# Livret de leçons de

## mathématiques

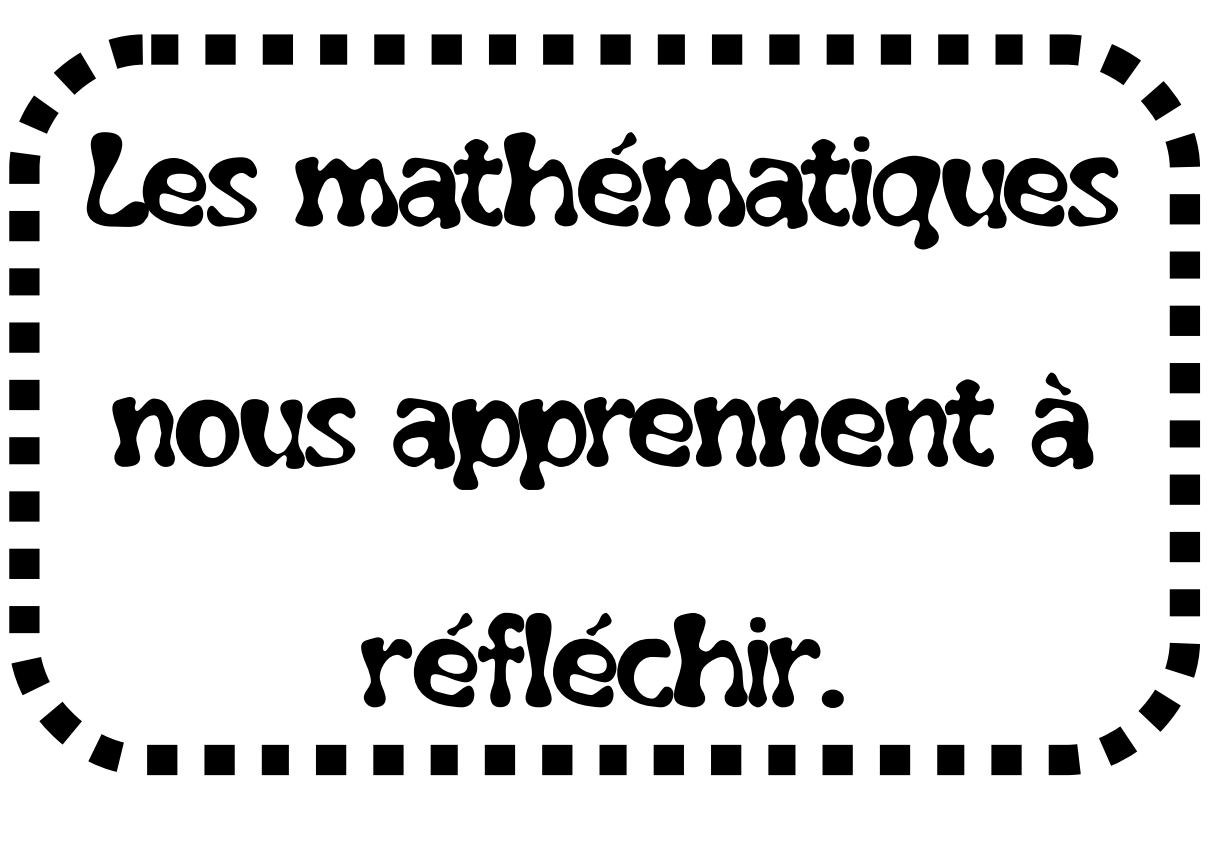

CM2

#### **Leçon 1: Les grands nombres**

Lorsqu'on dépasse 999 999, on arrive à  $1000000 = 1$  million.

Lorsqu'on dépasse 999 999 999, on arrive à: 1 000 000 000 = 1 milliard

Lorsqu'on écrit un nombre en chiffres, on met un espace entre les **classes** pour rendre la lecture plus facile.

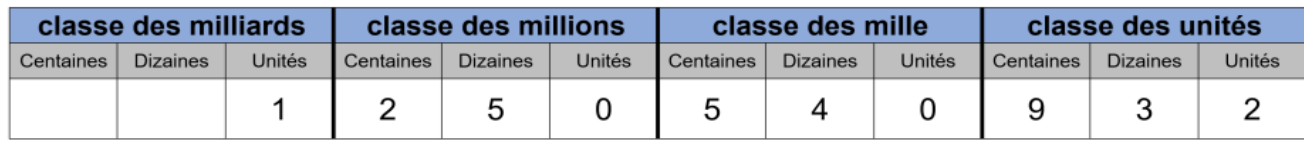

1 250 540 932 = un-**milliard**-deux-cent-cinquante-**millions**cinq-cent-quarante-**mille**-neuf-cent-trente-deux

On écrit **un tiret** entre chaque mot.

Dans ce nombre, le **chiffre** 4 est le chiffre des dizaines de mille. Il représente 40 000 unités.

Le nombre de millions est 1 250 car il faut 1 250 millions d'unités pour construire ce nombre.

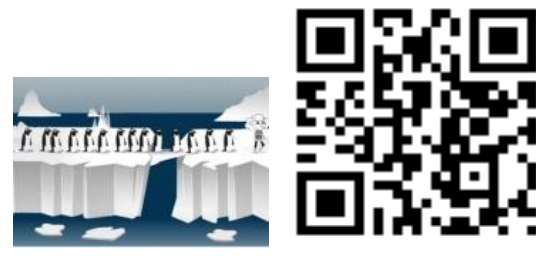

https://huit.re/CM2Lecon1a https://huit.re/CM2Lecon1b

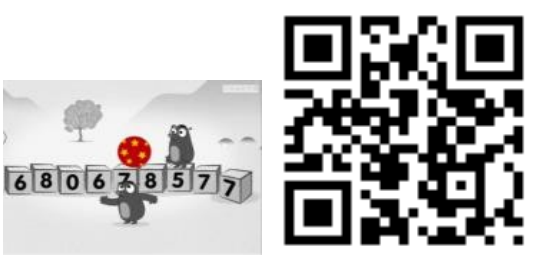

#### **Leçon 2 : Les unités de mesure de longueurs**

Pour mesurer une distance (longueur, largeur, épaisseur…), on utilise les **unités de mesure de longueur**.

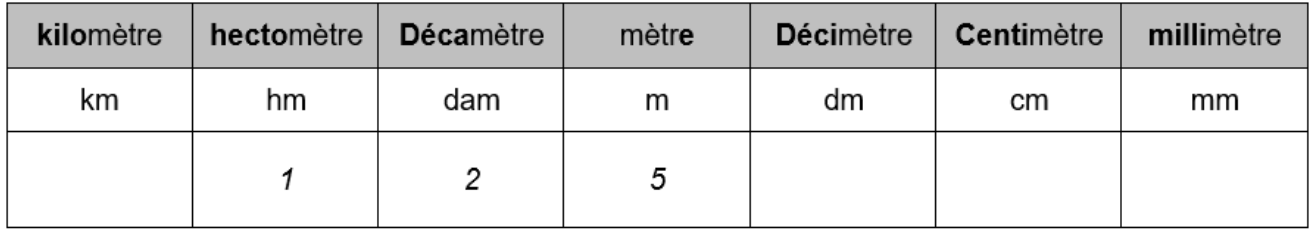

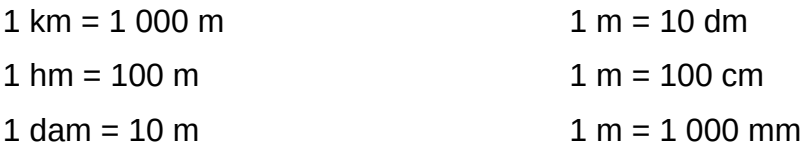

#### **Convertir une mesure signifie qu'on change d'unité.**

Par exemple, on écrit 875 mètres dans le tableau :

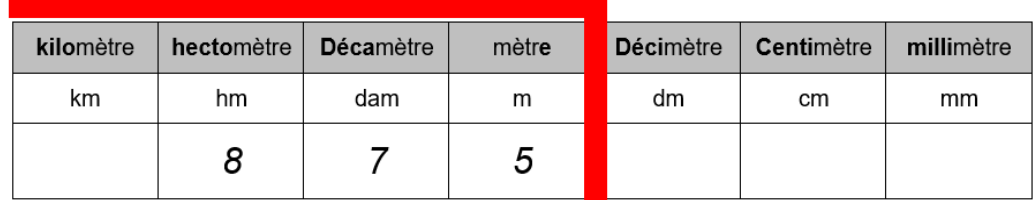

Je peux me servir d'une marque qui s'arrête à l'unité choisie.

Pour convertir en décamètre, je décale ma marque à la nouvelle unité.

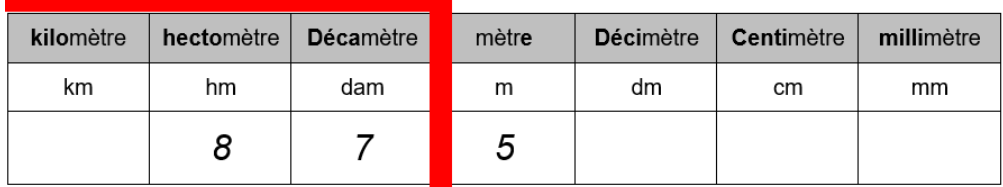

Ainsi, 875 m = 87, 5 dam

Si je veux convertir en cm, je décale ma marque à l'unité « centimètre » et j'écris des zéros dans les colonnes pour indiquer l'absence d'unités correspondantes :

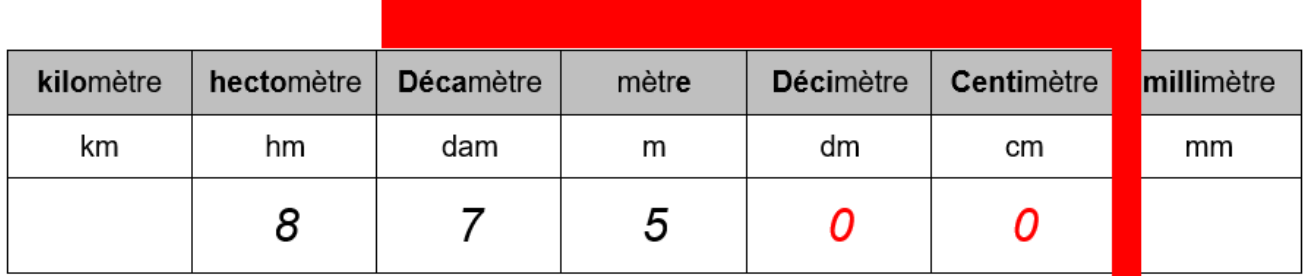

Donc:  $875 m = 87500 cm$ 

 $\Box$  Le tableau est une aide mais je peux m'en passer. Je sais que 1 m = 100 cm et donc 875 m c'est aussi 875 x100 cm c'est-à-dire 87 500 cm.

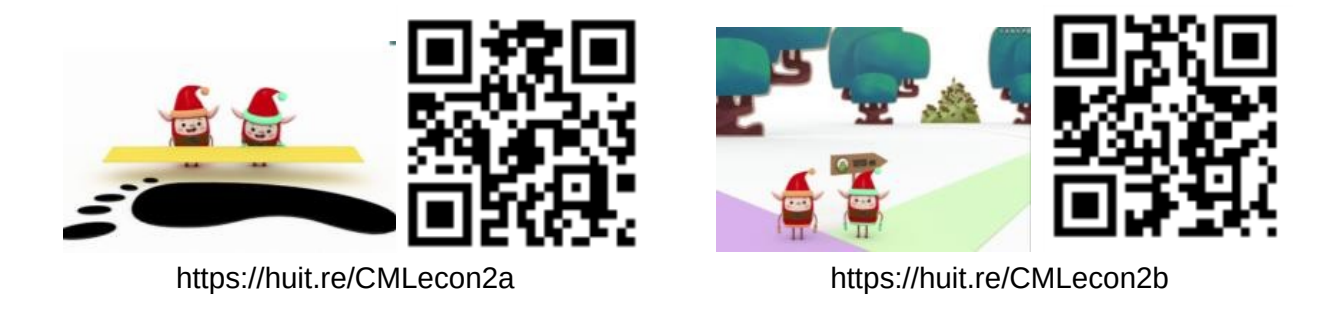

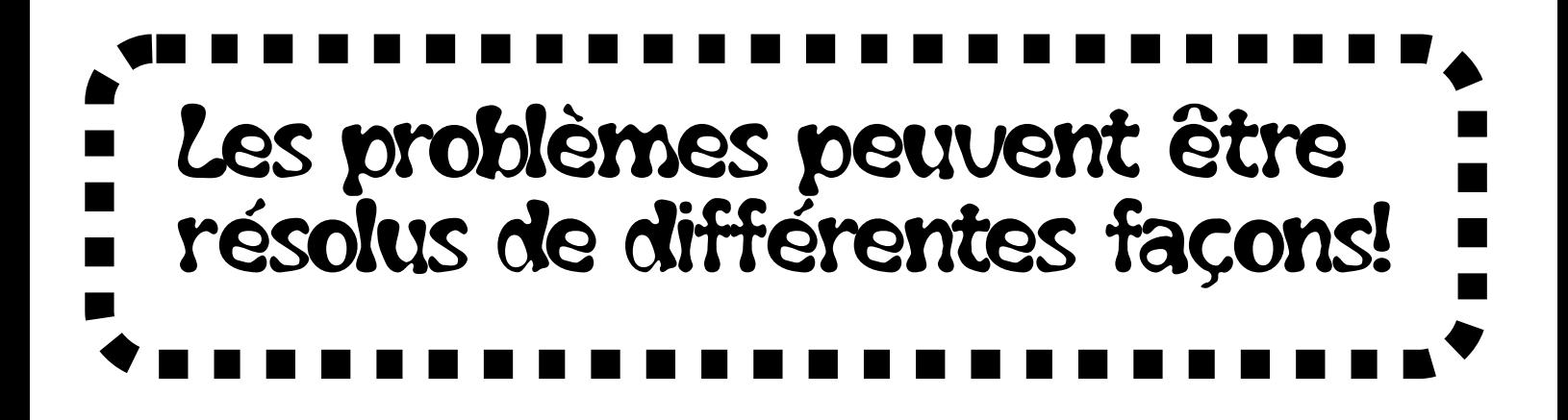

#### **Leçon 3 : Les polygones**

Un **polygone** est une figure géométrique faite avec une ligne brisée fermée. On peut le tracer avec une règle.

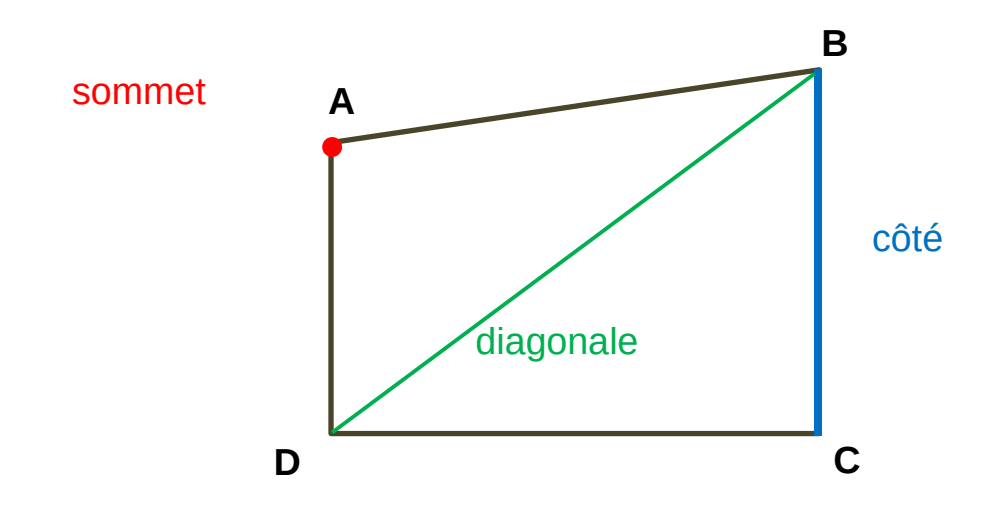

Le nom de ce quadrilatère est : **ABCD**  *(On utilise le nom des sommets dans le sens des aiguilles d'une montre)* 

On nomme **les polygones d'après leur nombre de côtés.**

Le **rectangle** est un quadrilatère particulier. Il a 4 angles droits et ses côtés opposés sont de même longueur.

Le **carré** est un rectangle particulier car tous ses côtés ont la même longueur.

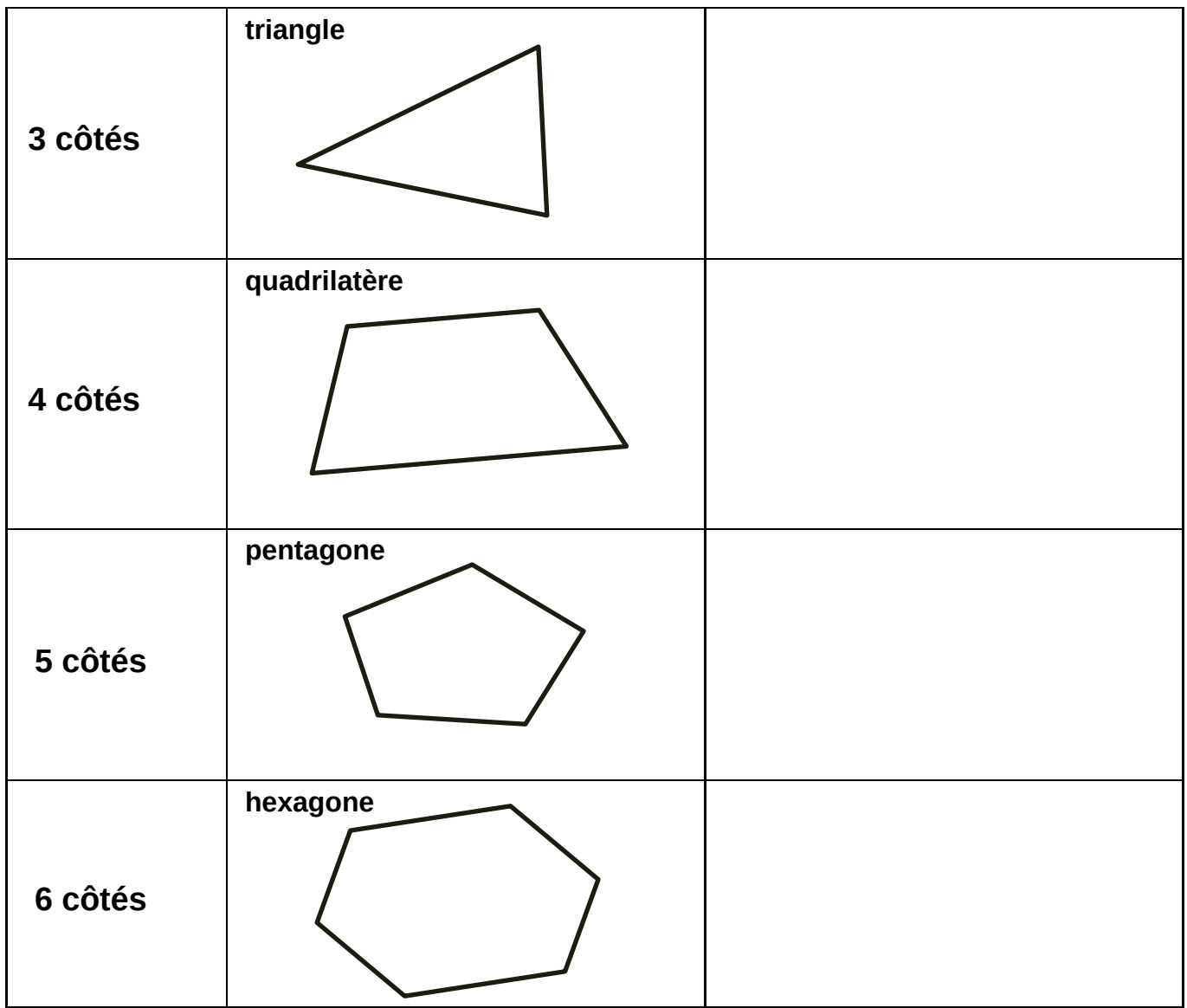

Si les côtés ont tous la même longueur, on dit que le polygone est **régulier.**

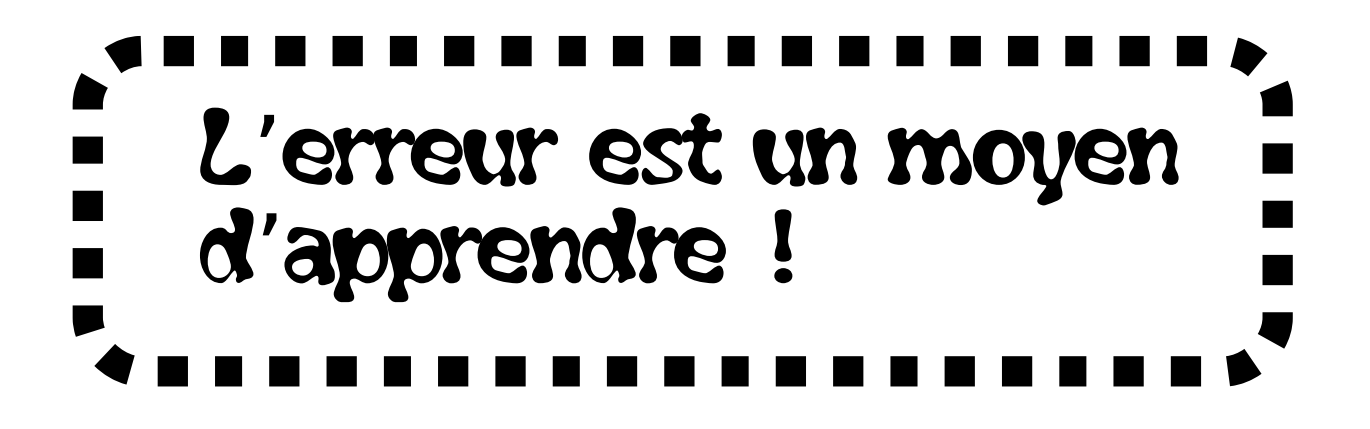

#### **Leçon 4 : Tracer un rectangle**

**1.** Je trace la longueur du rectangle de la mesure souhaitée.

**2.** Je trace un segment à angle droit.

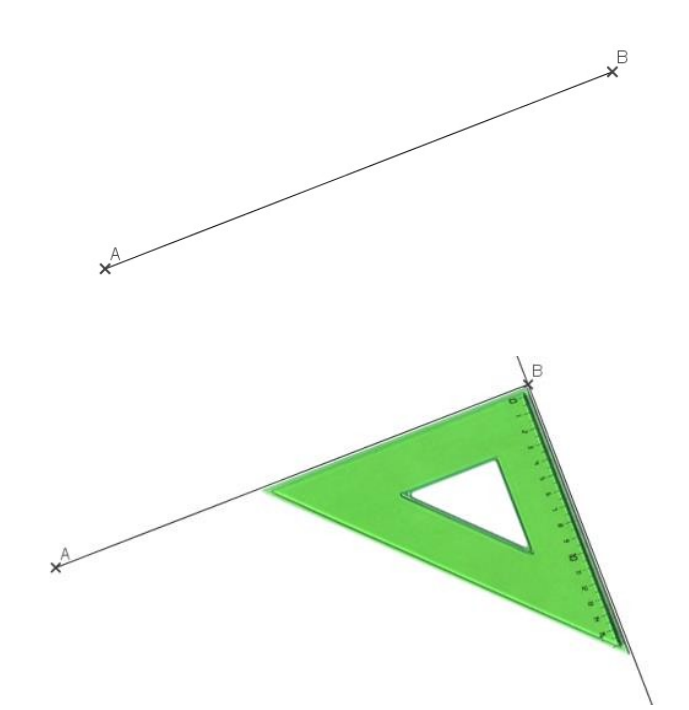

**3.** Sur le segment, je reporte la mesure de la largeur du rectangle (à la règle ou avec le compas)

**4.** Je trace le troisième côté à angle droit.

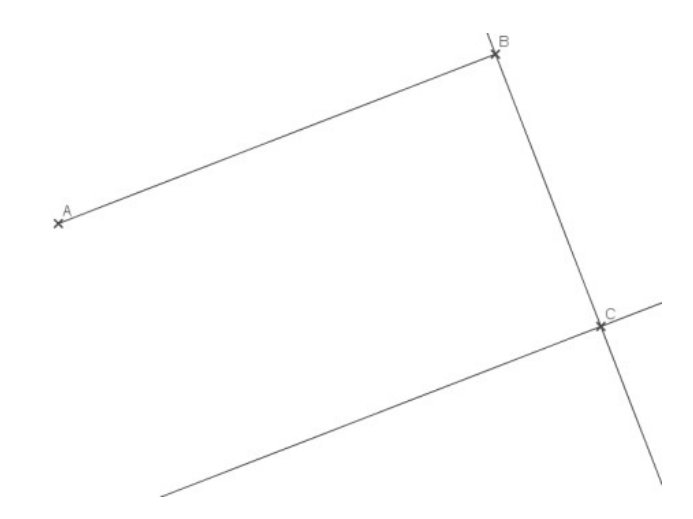

**5.** Je reporte la longueur du rectangle. (à la règle ou avec le compas)

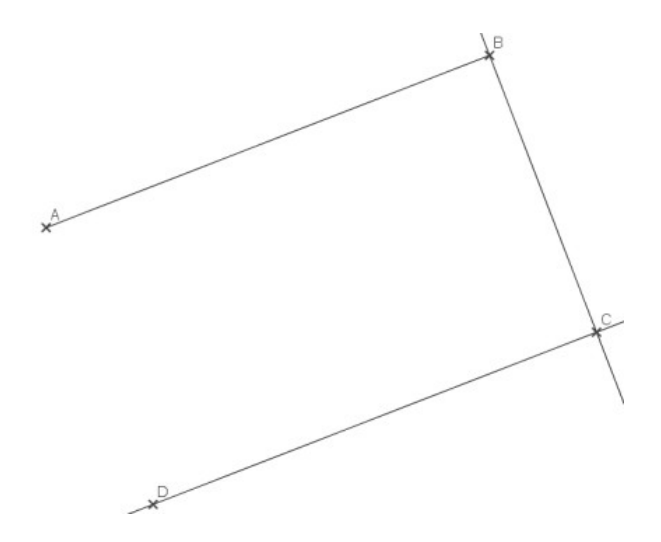

**6.** Je trace le dernier côté à angle droit.

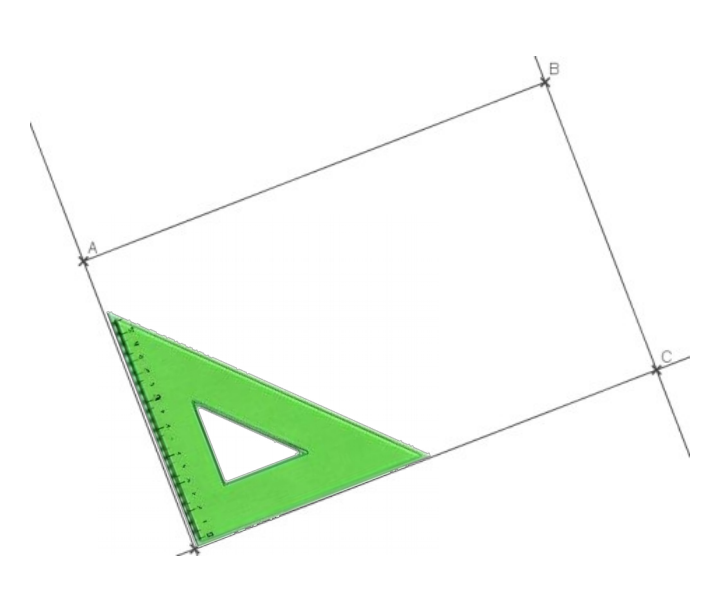

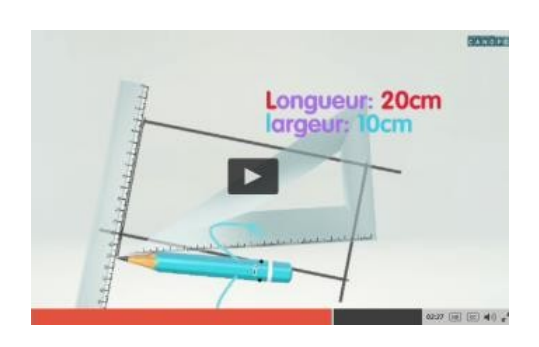

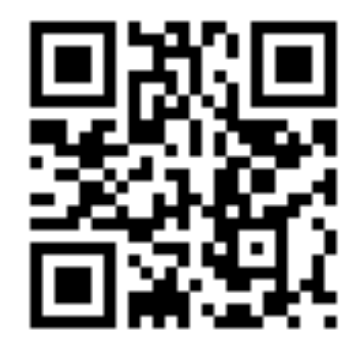

https://huit.re/CM2Lecon4

#### **Leçon 5 : Le périmètre**

Le périmètre d'une figure est la **longueur du tour de la figure.** *(« péri » veut dire « autour » en grec)*

Pour calculer le périmètre d'un polygone, j'additionne les longueurs de chaque côté :

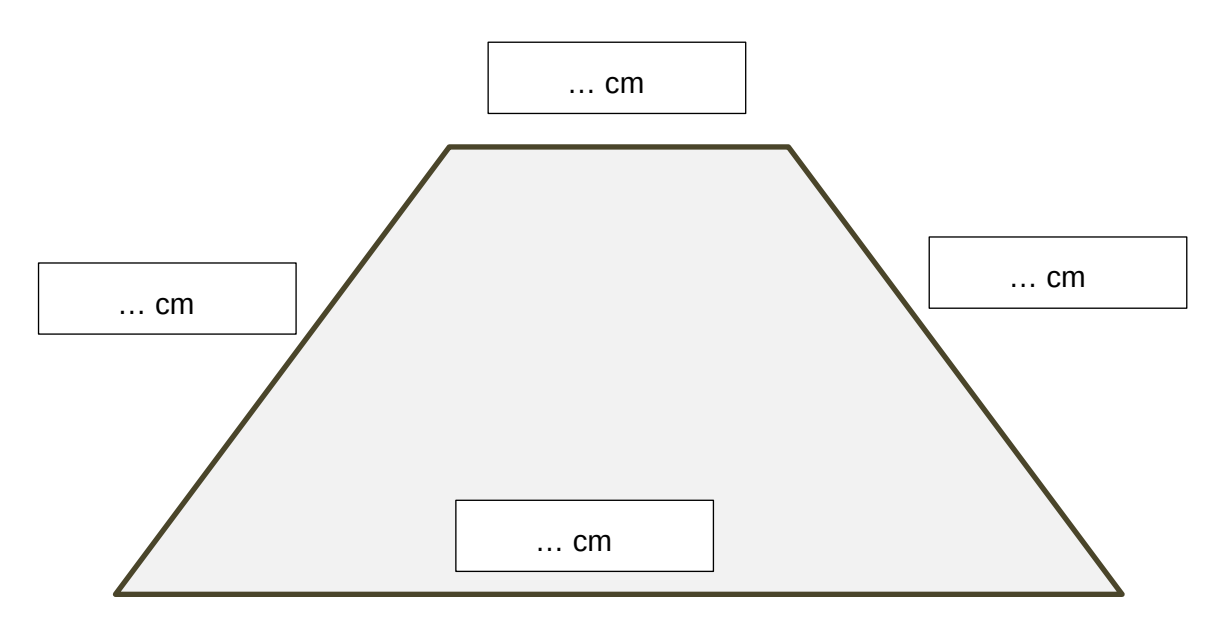

Le périmètre est : P = ...

Pour les polygones particuliers, il existe des formules de

calcul :

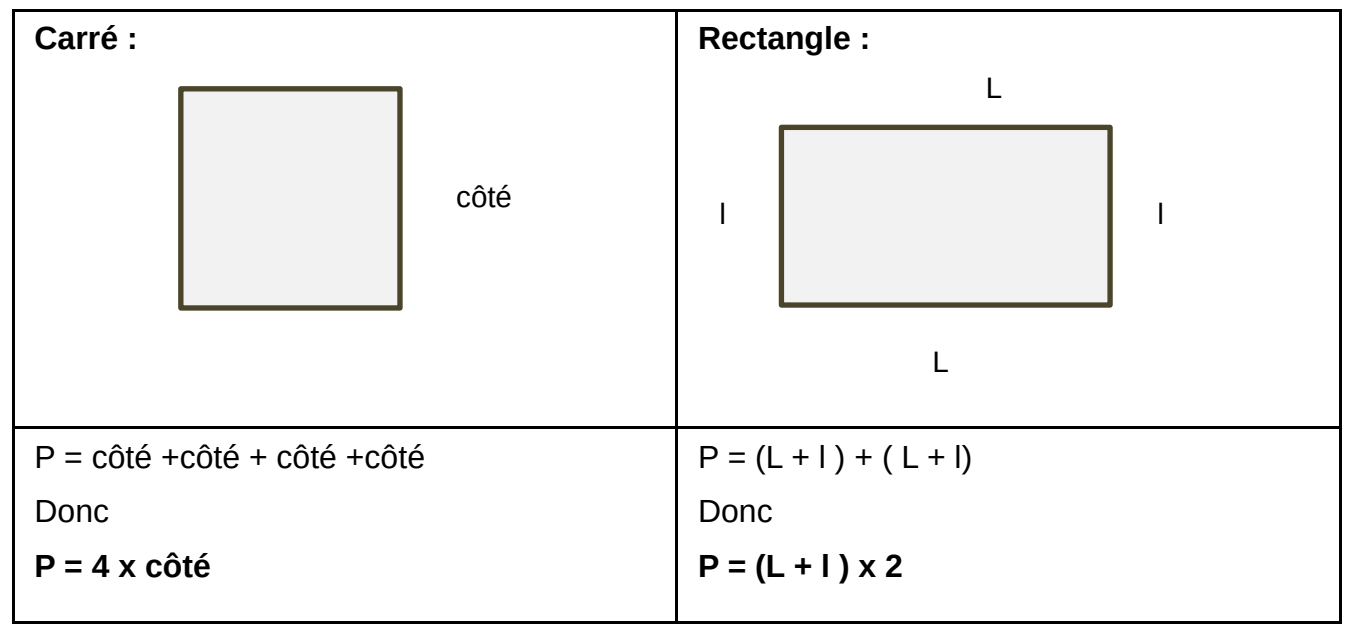

#### **Leçon 6 : Le cercle**

Le **cercle de centre O et de rayon R** est l'ensemble des points situés à la distance R du point O.

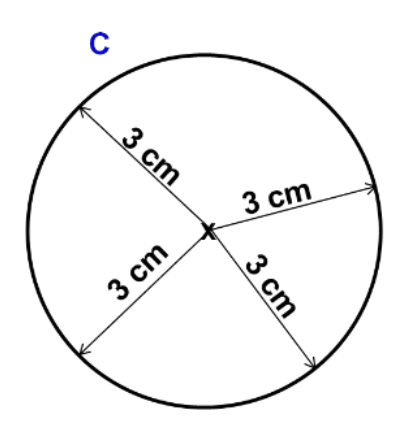

**C** est le cercle

de centre O et de rayon  $R = 3$  cm.

#### **Vocabulaire :**

Le **rayon** est un segment qui relie le centre à un point du cercle. C'est aussi la mesure de ce segment.

Le **diamètre** est un segment qui relie deux points du cercle en passant par le centre. C'est le double du rayon.

diamètre O rayon **CRS** 

Le **disque** correspond au cercle et à tous les points qui sont à l'intérieur du cercle.

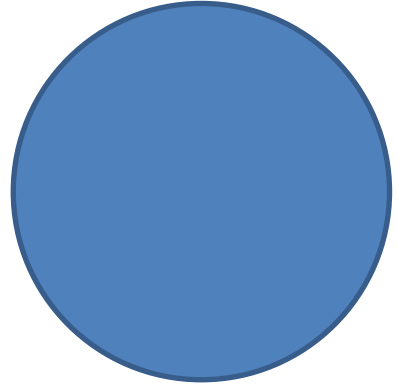

#### **Leçon 7 : Les encadrements**

#### **Encadrer un nombre :**

Encadrer un nombre c'est l'écrire entre deux nombres, un qui vient avant, un qui vient après.

Pour encadrer un nombre à la centaine près,

Je regarde la centaine qui est avant et la centaine après :

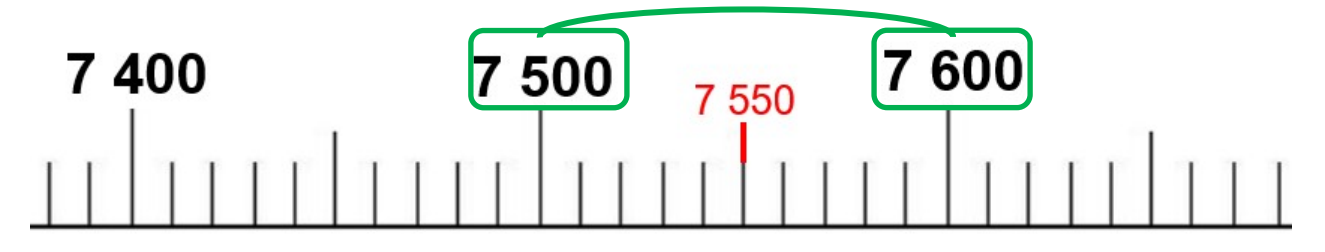

**L'encadrement à la centaine près** de 7550 est :

7 500 < 7 550 < 7 600

On peut aussi encadrer aux unités des milliers près :

34 000 < 34 528 < 35 000

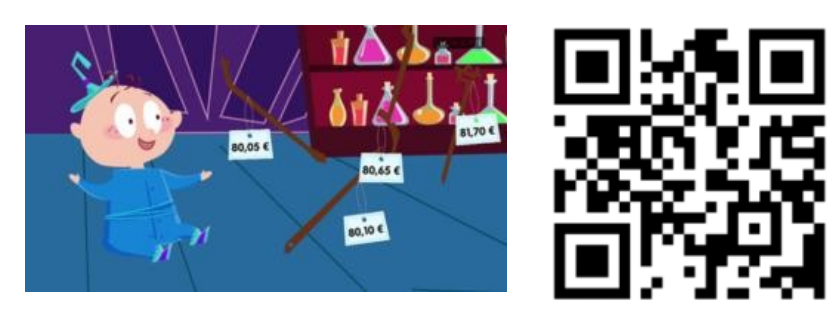

https://goo.gl/9HA4to

#### **Arrondir un nombre :**

Arrondir un nombre c'est le « simplifier » pour avoir un ordre de grandeur pour faire des calculs.

Pour arrondir un nombre, il faut d'abord l'encadrer à l'unité demandée.

Par exemple, si je veux arrondir 17 582 à la centaine près, d'abord je fais l'encadrement :

17 500 < 17 582 < 17 600

Puis, pour arrondir, je regarde la proximité de notre nombre avec les deux nombres de l'encadrement.

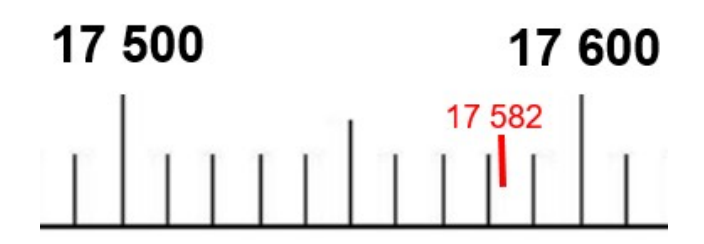

17 582 est plus proche de 17600 donc l'arrondi de 17 582 à la centaine près est 17 600.

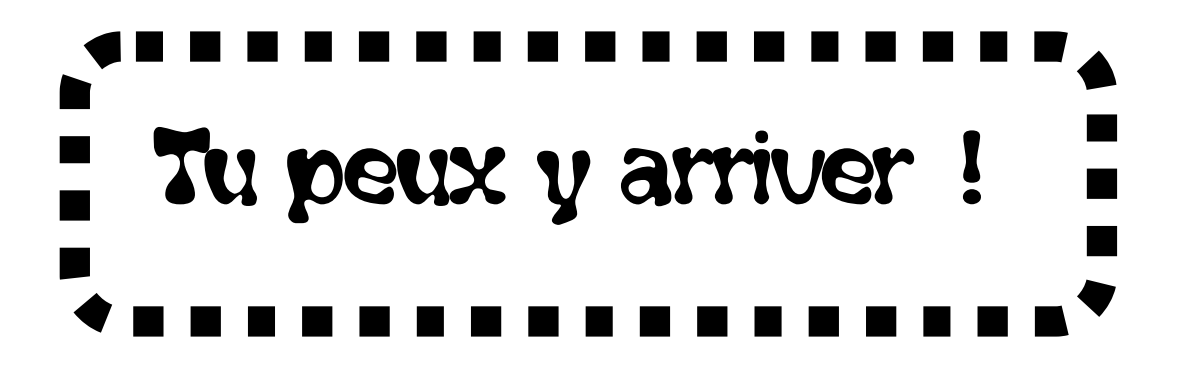

#### **Leçon 8 : Les fractions**

On a partagé le rectangle et le disque en 4 parties égales :

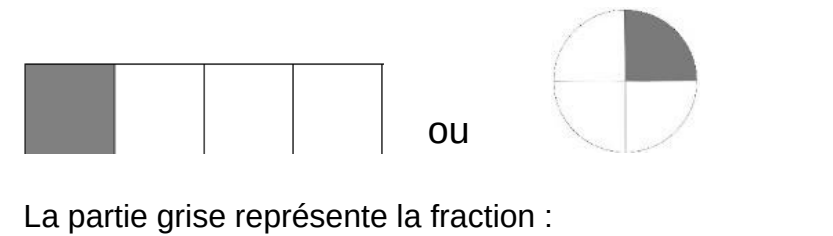

**1** est le **numérateur** : nombre de parts que l'on a colorié. **4** est le **dénominateur** : en combien de parts on partage l'unité.

 Une **fraction** est un nombre qui représente le nombre de parts d'une unité que l'on a partagé en parts égales. Une fraction peut être supérieure à 1.

#### **Exemples :**

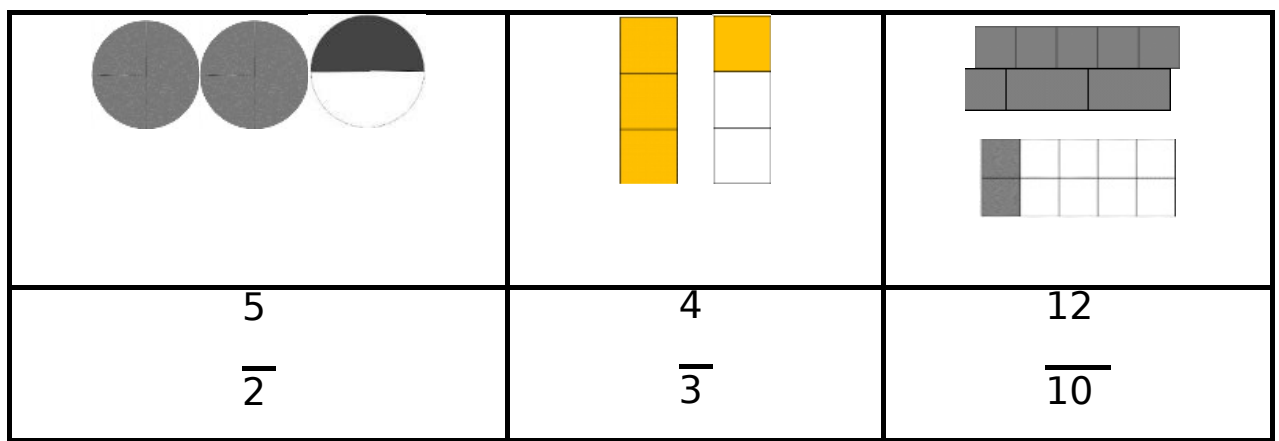

1

 $\overline{4}$ 

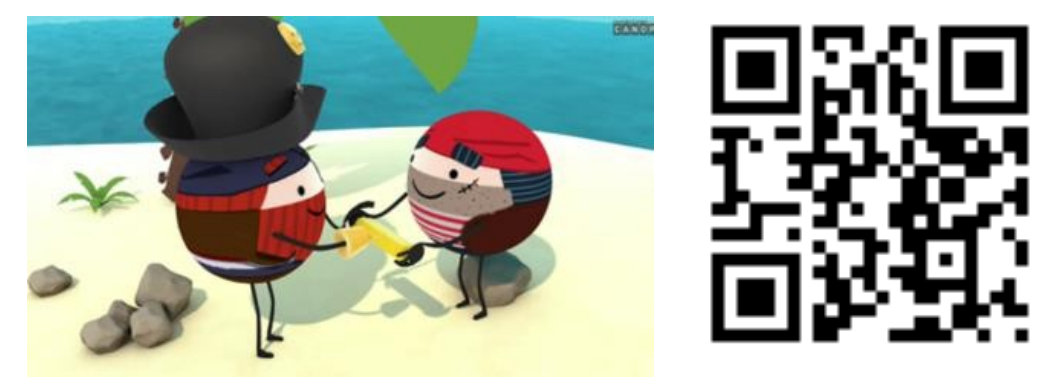

https://huit.re/CMLecon8

### **Leçon 9 : Les tables de multiplication**

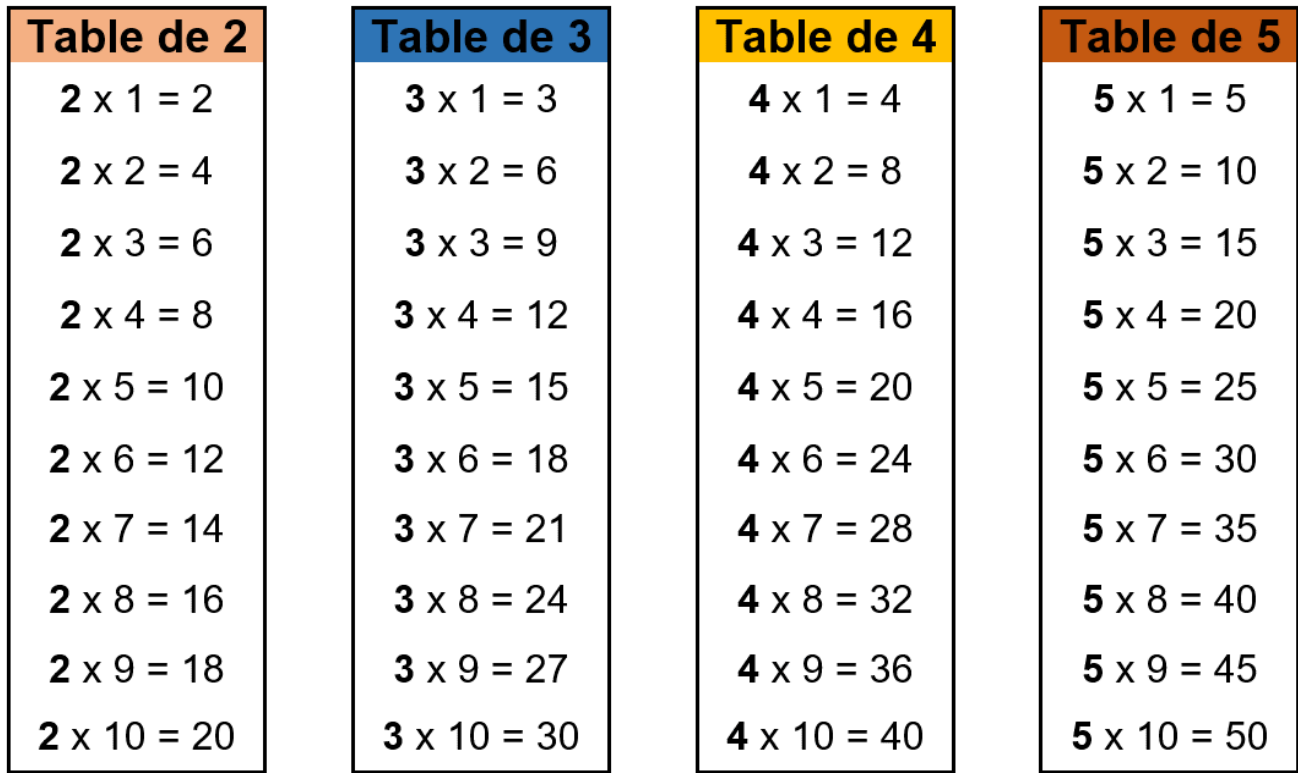

Comme  $6 \times 5 = 5 \times 6$ , je n'ai pas tout à apprendre pour les autres tables :

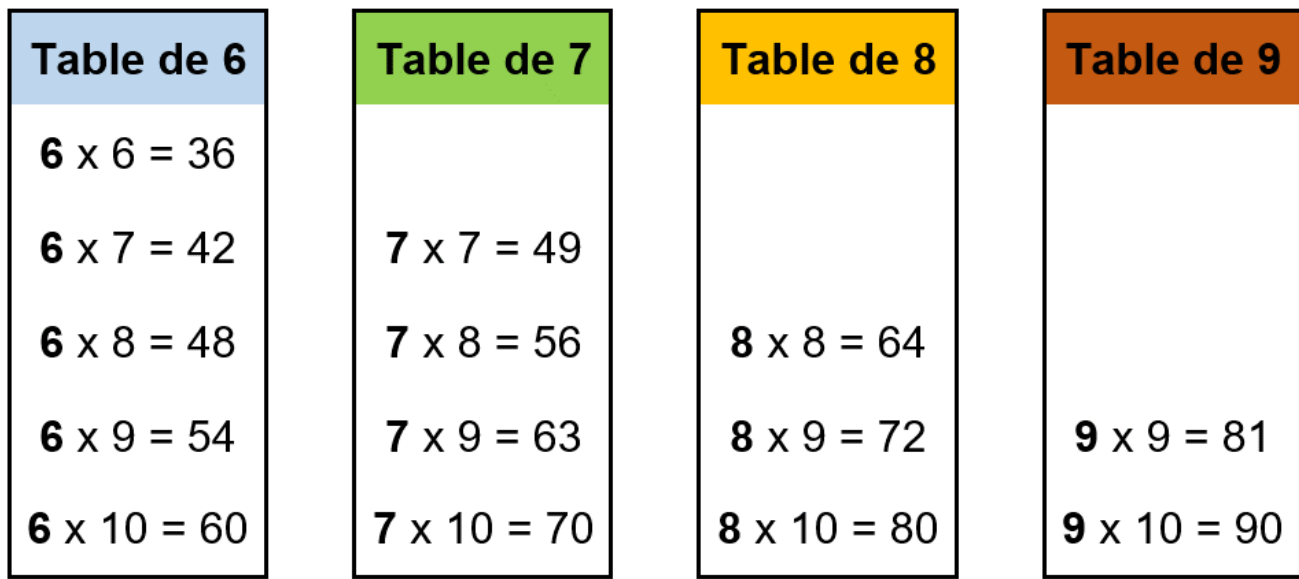

#### **La table de Pythagore** :

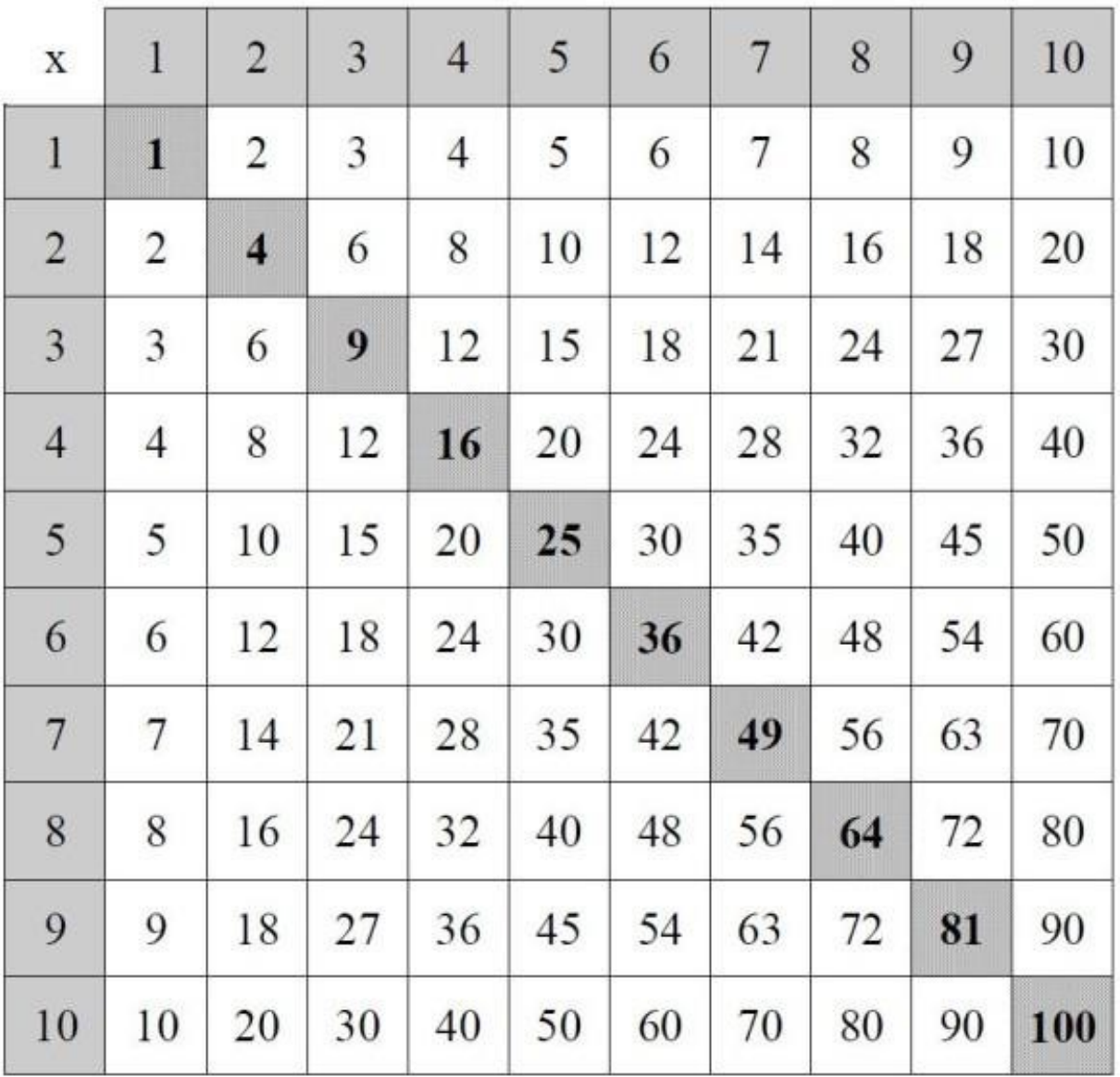

 $\Box$  Pour utiliser la table :

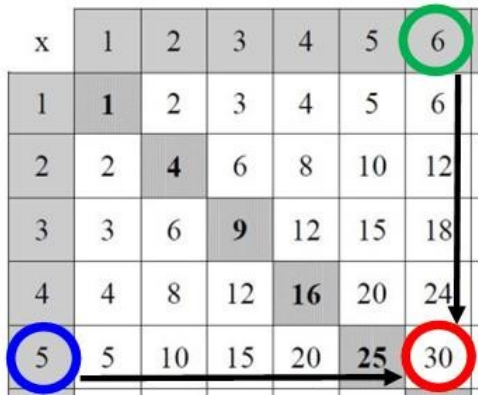

#### $5 \times 6 = 30$

Je m'interroge de plusieurs façons :

$$
5 \times 6 = ?
$$
  

$$
5 \times ? = 30
$$

 $? \times ? = 30$ 

#### **Leçon 10 : Multiples et diviseurs**

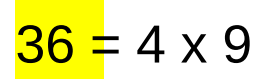

36 est **multiple** de 4 car on trouve 36 en multipliant 4

par un autre nombre.

36 est aussi **multiple** de 9.

- On trouve les multiples dans les résultats des tables de multiplication

- Les multiples de 2 se terminent par 0,2,4,6 ou 8.

*(Les nombres pairs)* 

- Les multiples de 5 se terminent par 0 ou 5.
- Les multiples de 10 se terminent par 0.

On a aussi :

9 est **un diviseur** de 36 car 36 : 9 = 4

4 est **un diviseur** de 36 car 36 : 4 = 9

Exemples (à compléter) :

Multiples de 12 :  $\angle$   $\angle$   $\angle$   $\angle$   $\angle$ 

Multiples de 25 :  $\angle$   $\angle$   $\angle$   $\angle$ 

On dit qu'un nombre est **divisible** par un autre si la division

de l'un par l'autre est un entier (reste zéro).

Par exemple : 36 est divisible par 4 car 36 : 4 = 9

Exemple :

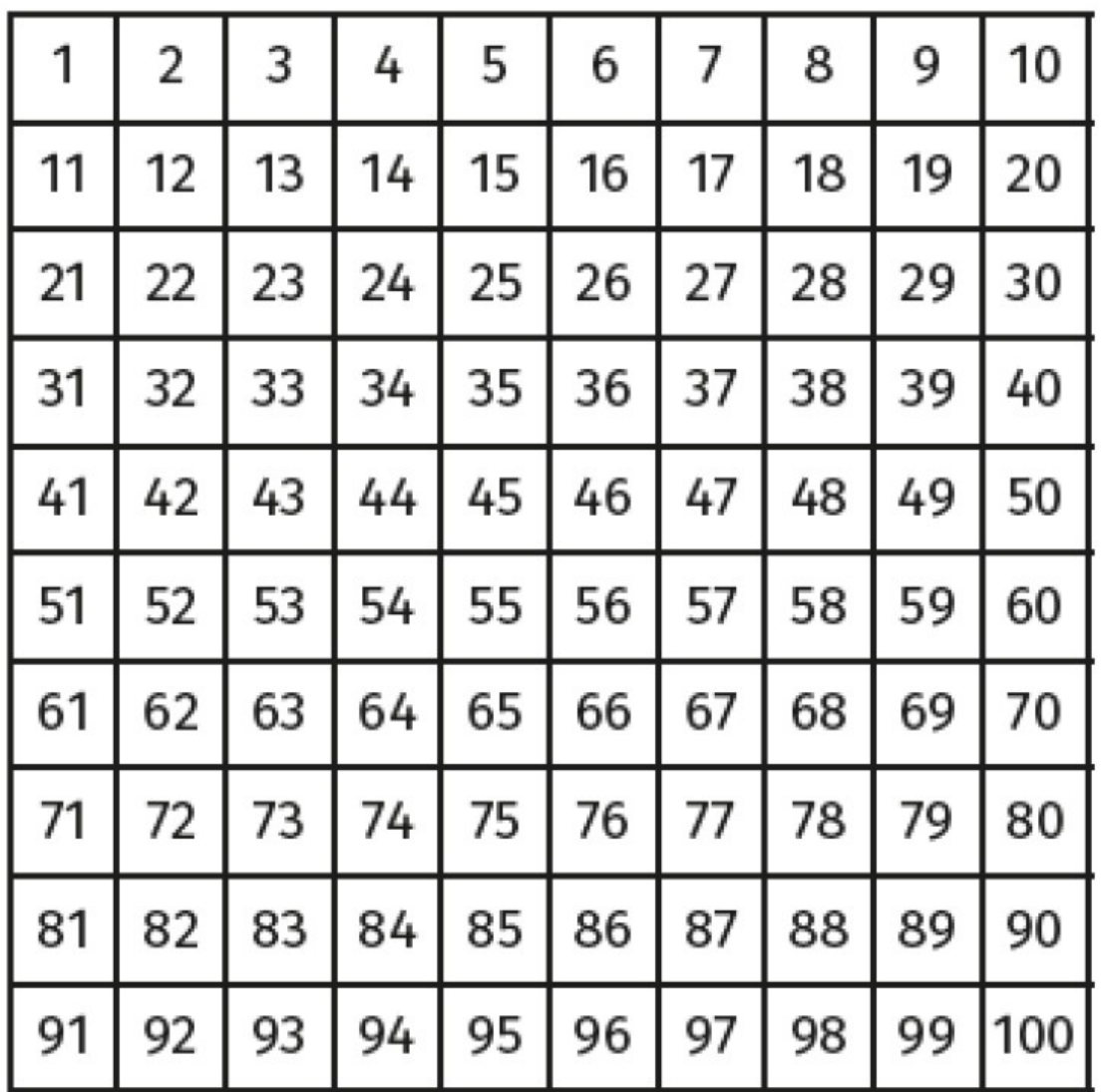

J'entoure :

- 10 nombres divisibles par 2 en jaune
- 10 nombres divisibles par 5 en rouge

Un nombre est divisible par 2 s'il finit par \_,\_,\_,\_ou \_.

Un nombre est divisible par 5 s'il finit par ou .

#### **Leçon 11 : La technique de la division**

Pour calculer le quotient de 835 : 13, on pose l'opération de la façon suivante :

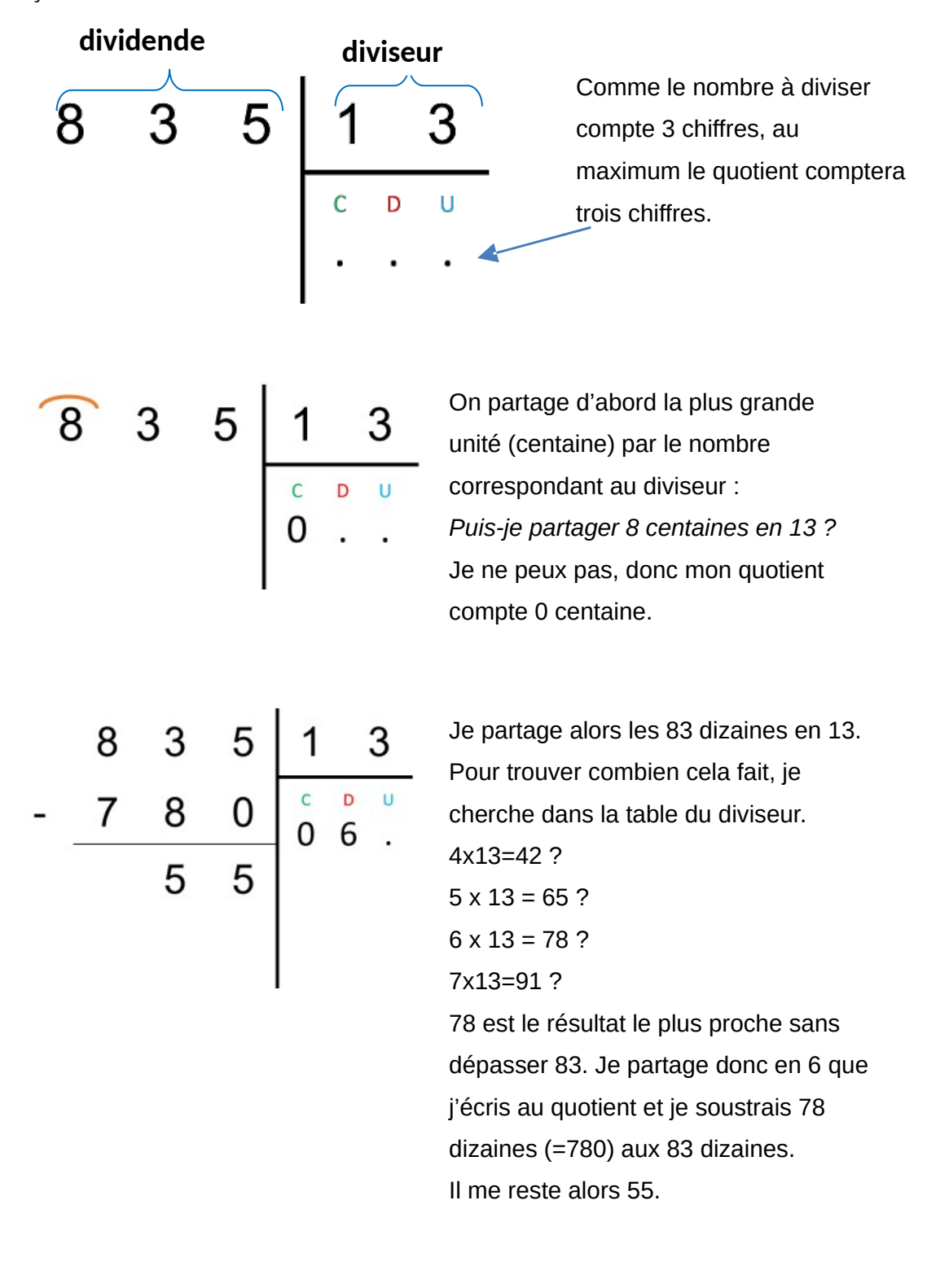

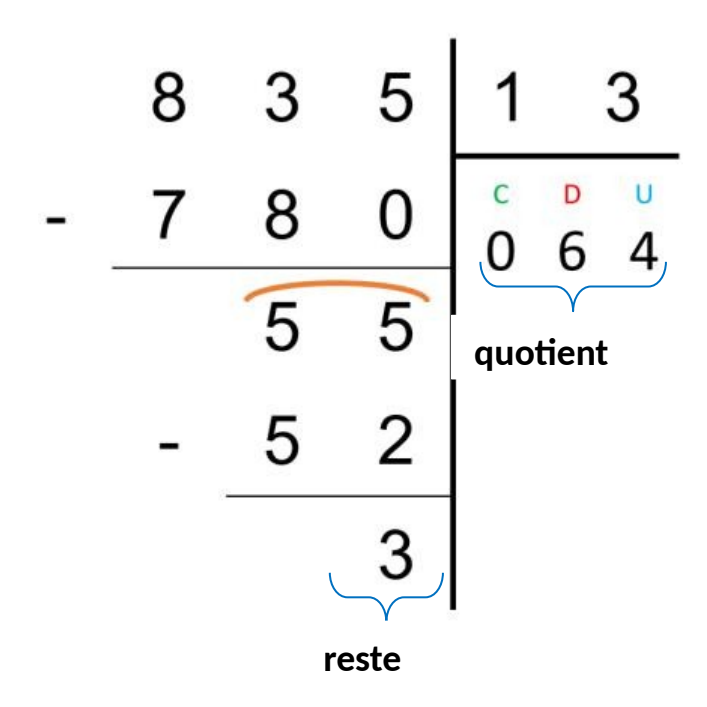

Je partage 55 en 13. En 55 combien de fois 13 ? Il y en a 4  $car 4 \times 13 = 52.$ 

J'écris 4 au quotient puis je soustrais 52.

Il me reste 3 unités.

Ainsi :

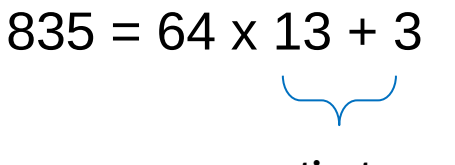

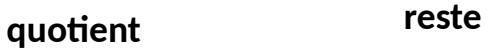

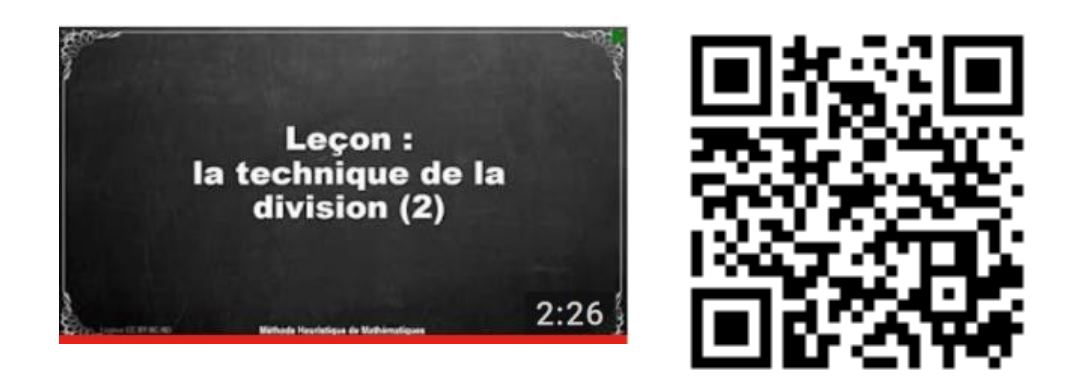

https://huit.re/TechniquedivisionCM

#### **Leçon 12 : Les droites**

Une **droite** c'est une suite de points alignés qui ne s'arrête jamais. B

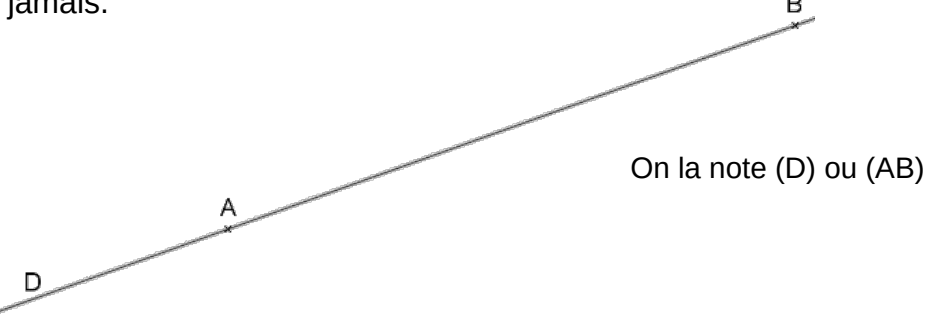

 $\Box$  Quand deux droites se coupent, on dit qu'elles sont **sécantes**.

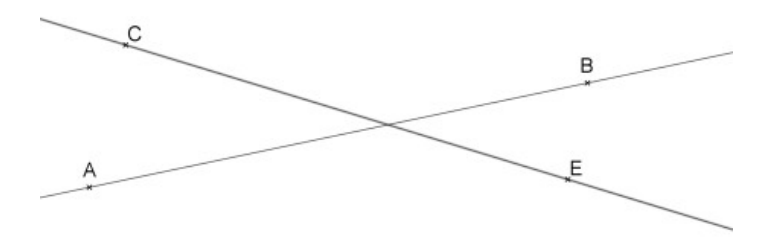

 $\Box$  Quand deux droites se coupent en faisant un angle droit, on dit qu'elles sont **perpendiculaires**.

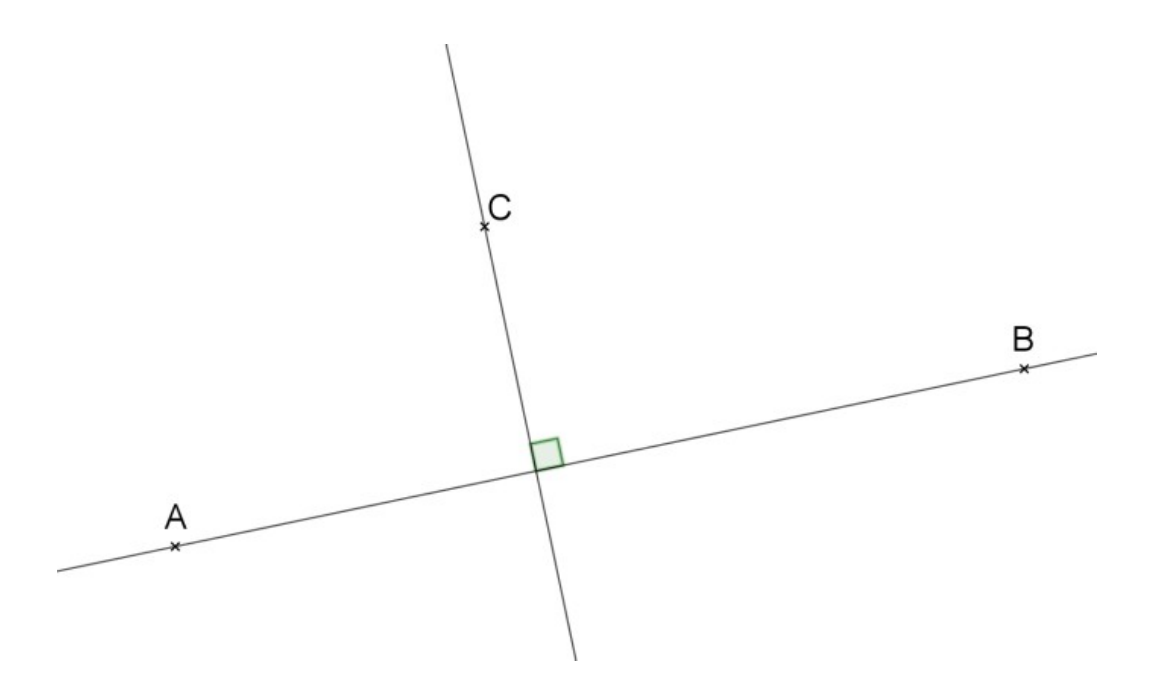

On utilise l'équerre pour vérifier si deux droites sont perpendiculaires.

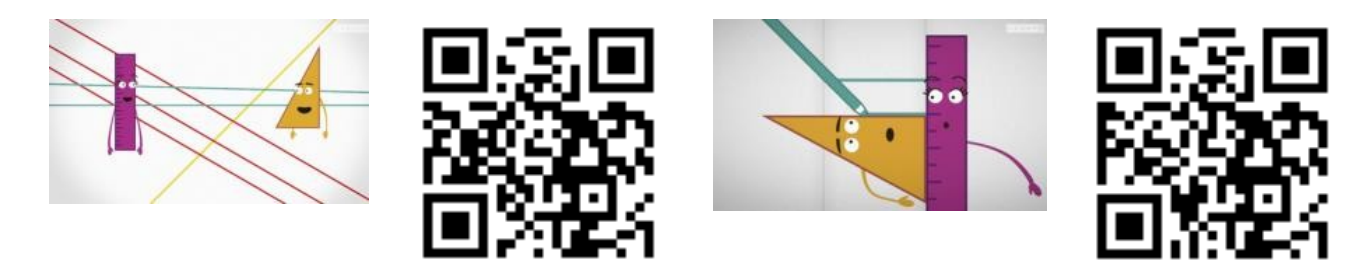

https://huit.re/paralleles1 https://huit.re/paralleles2

 $\Box$  Quand deux droites gardent toujours le même écartement, qu'elles ne se coupent jamais, on dit qu'elles sont **parallèles.**

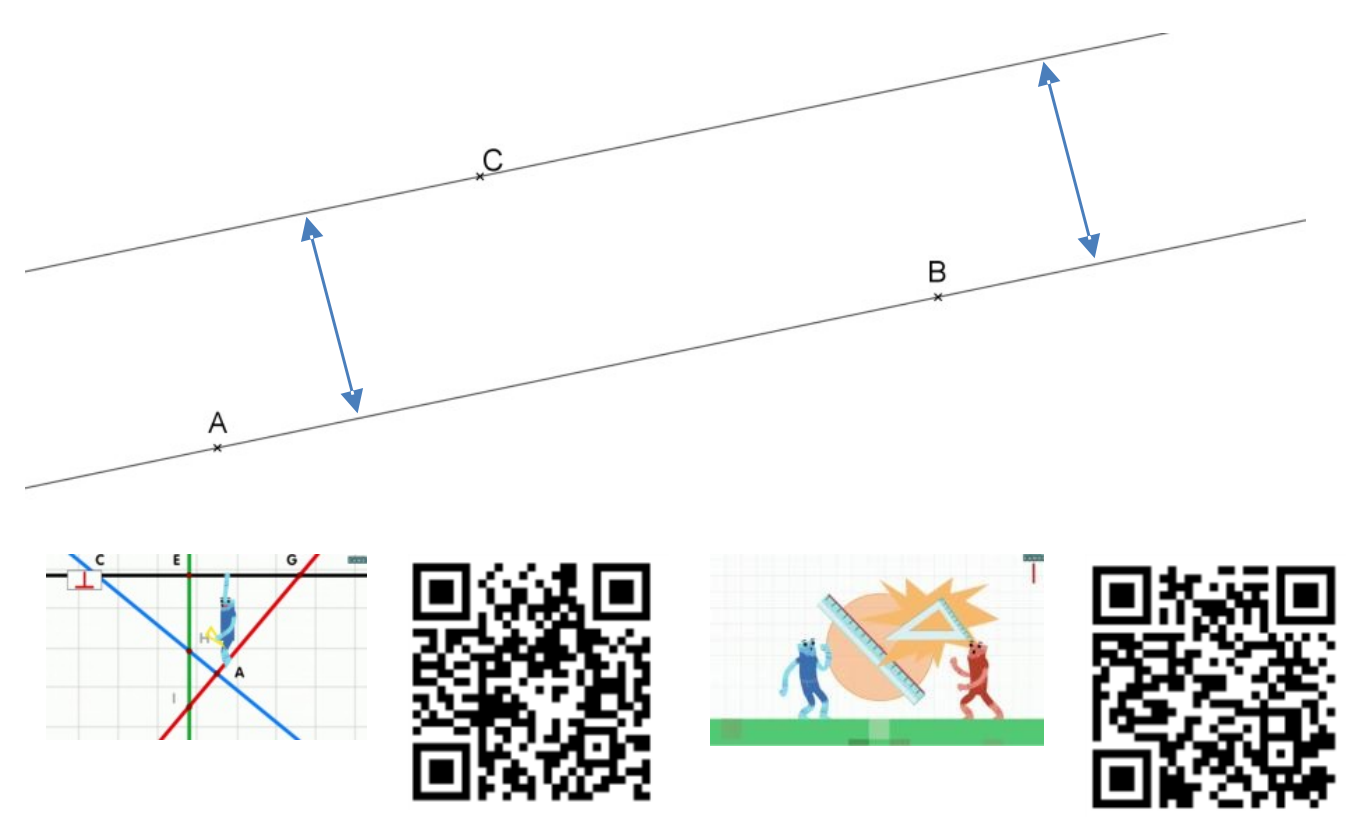

https://huit.re/perpendiculaires1 https://huit.re/perpendiculaires2

#### **Leçon 13 : Les angles**

Un **angle** c'est l'espace qui se trouve entre deux droites qui se coupent :

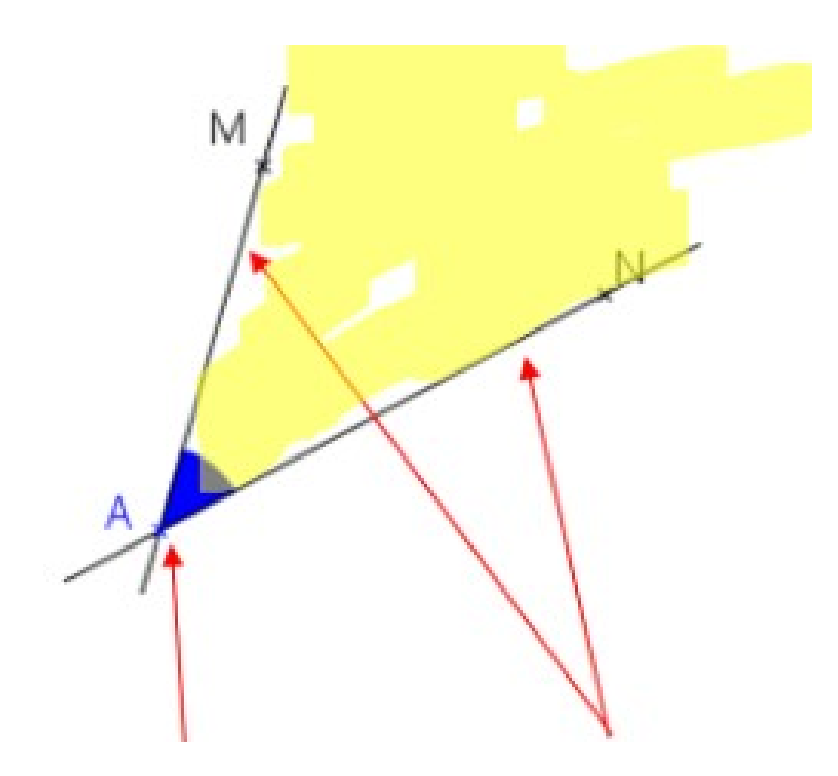

Un angle a un **sommet**, A et **deux côtés**.

La grandeur de l'angle dépend de l'écartement des côtés.

On note l'angle avec une notation spécifique :

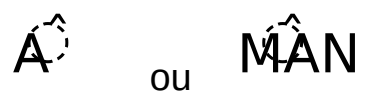

*(Avec toujours le sommet au milieu et un point sur chaque côté)* 

Un angle peut être de différentes sortes :

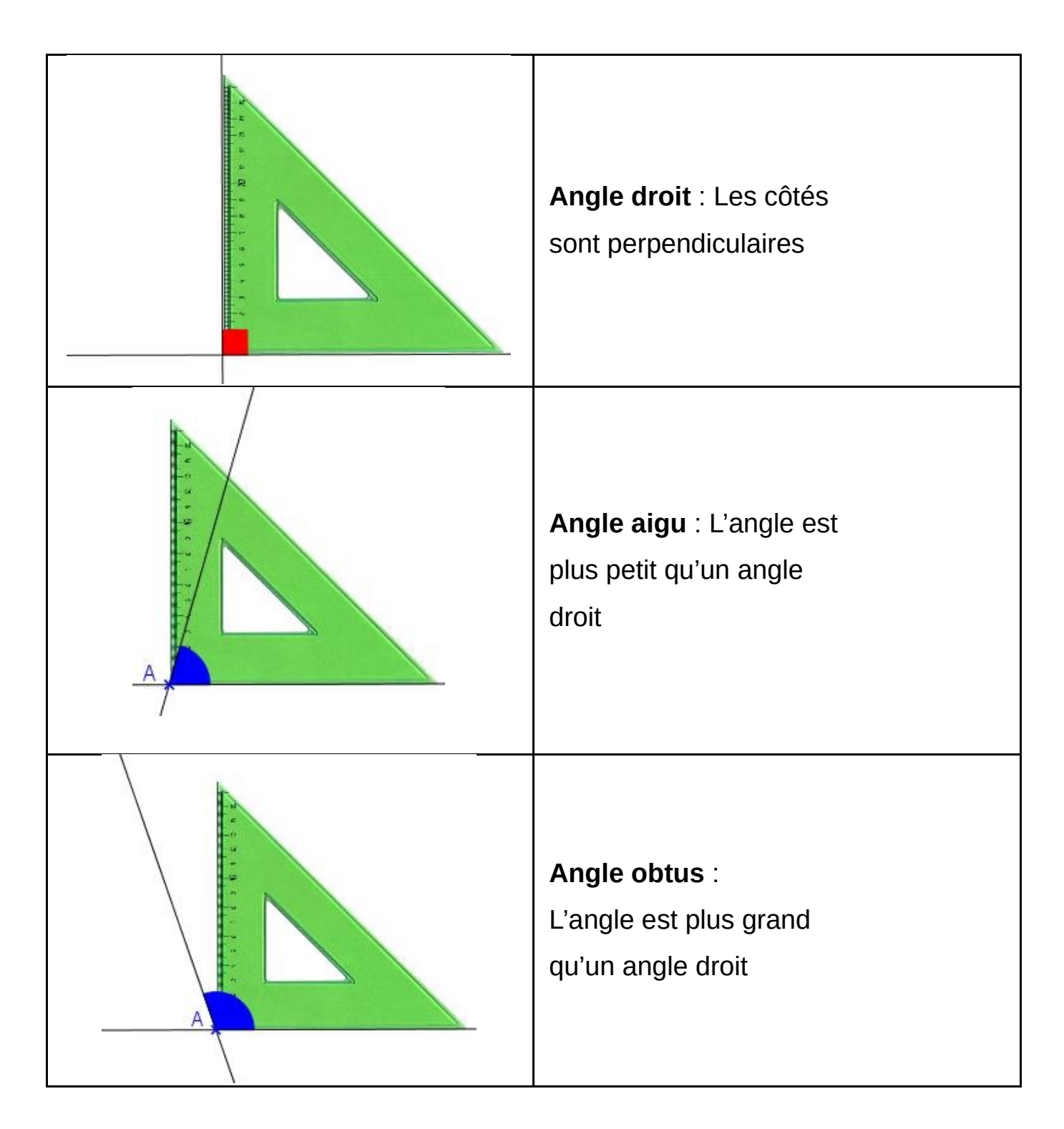

#### **Leçon 14 : Les triangles**

Il existe des triangles qui ont des propriétés particulières :

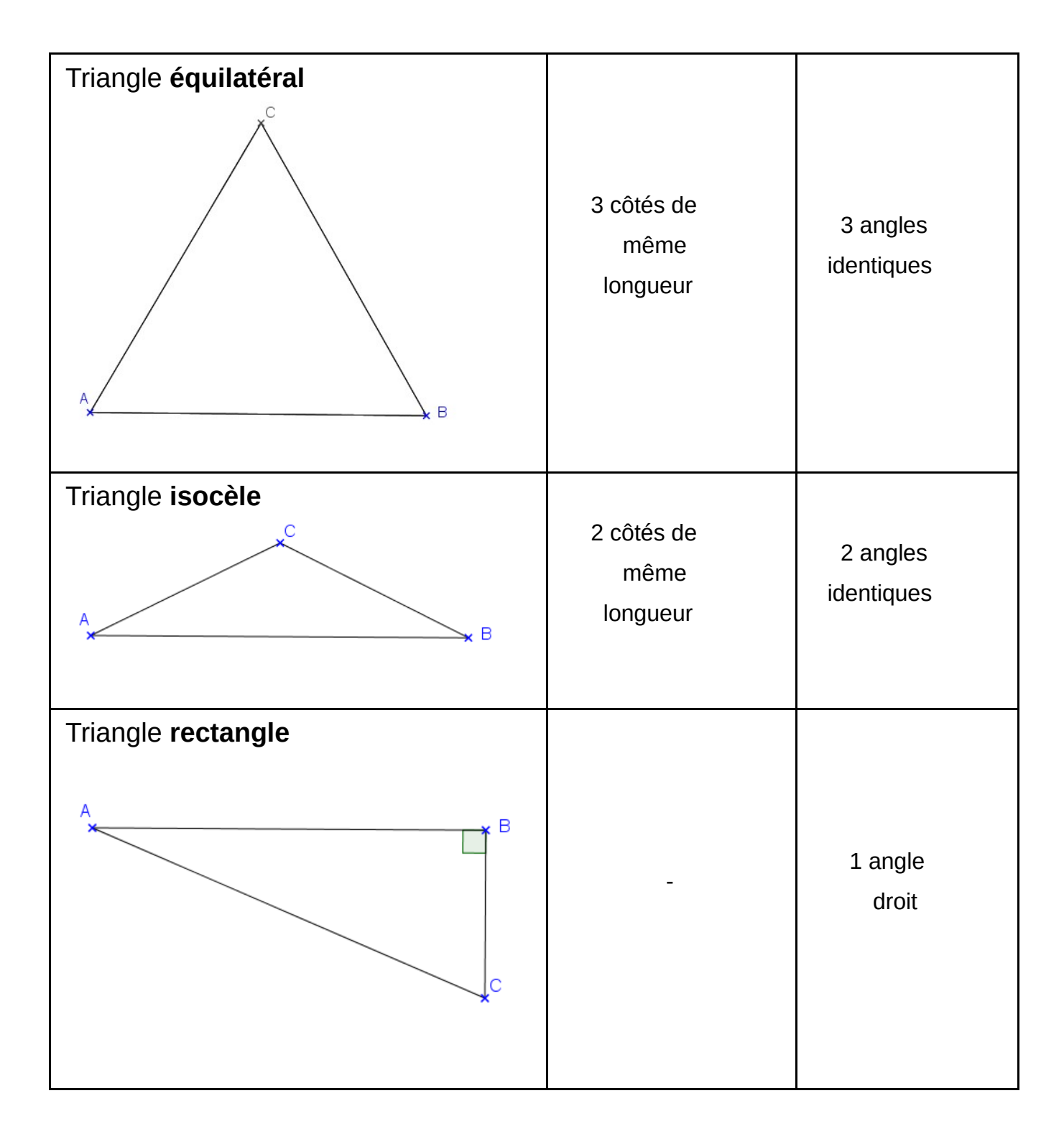

Un triangle peut être **rectangle** et **isocèle** en même temps.

#### **Leçon 15 : Les aires**

L'aire d'une figure est la **mesure de sa surface**.

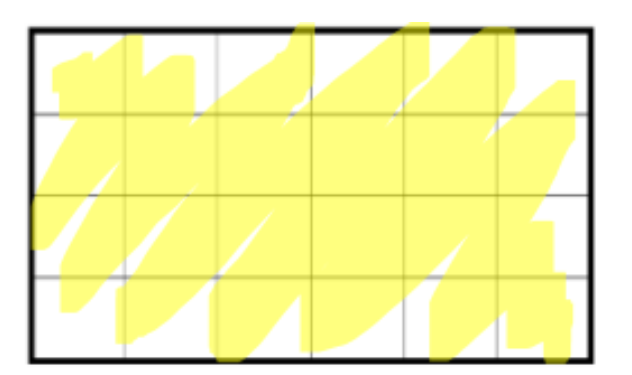

Aire = 24 carreaux

Pour calculer l'aire d'une figure, on utilise une unité et on cherche le nombre **d'unités d'aire** qu'elle contient.

Si l'unité d'aire est un carré d'un mètre de côté, son aire est alors de « 1 mètre carré », qu'on note **1 m².**

L'unité de base utilisée pour mesurer des aires est le m², mais on utilise aussi le **cm²** :

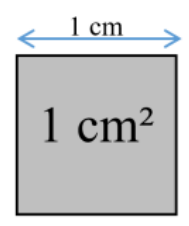

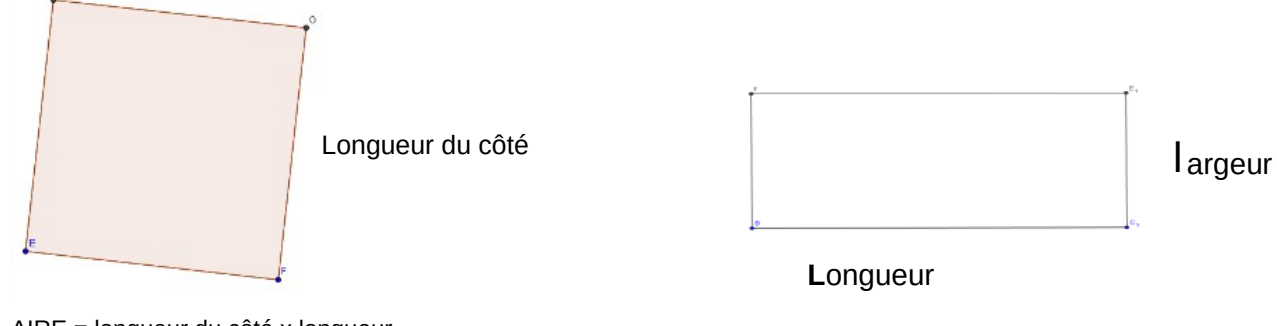

AIRE = longueur du côté x longueur du côté AIRE = **L**ongueur x **l**argeur = L x l

**Les aires du carré et du rectangle :** 

**Leçon 16 : Tables de multiplication de 12 et de 50** 

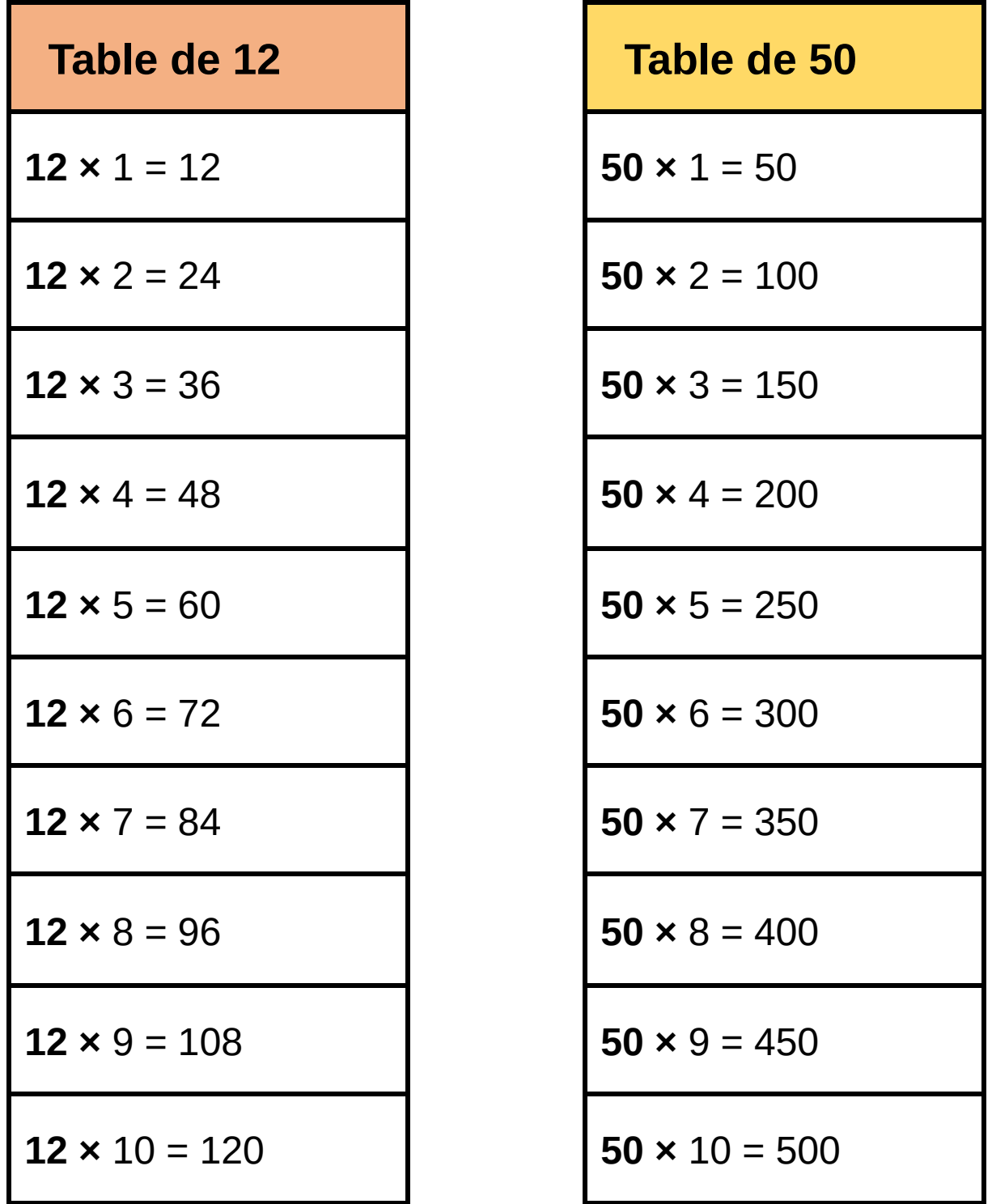

Dans ces tables je trouve des multiples de 12 et de 50 qui sont utiles en calcul mental.

#### **Leçon 17 : Comment tracer un triangle ?**

**Pour construire un triangle ABC tel que :** 

**AB = 8cm ; BC = 5 cm et AC = 7 cm** 

1.Je trace l'un des segments. Par exemple, le segment [AB], de longueur 8 cm.

**2.** Je trace un arc de cercle de centre A et de rayon 7 cm qui correspond à la longueur du côté [AC].

**3.** Je trace ensuite l'arc de cercle de centre B et de rayon 5 cm correspondant à la longueur du côté [BC].

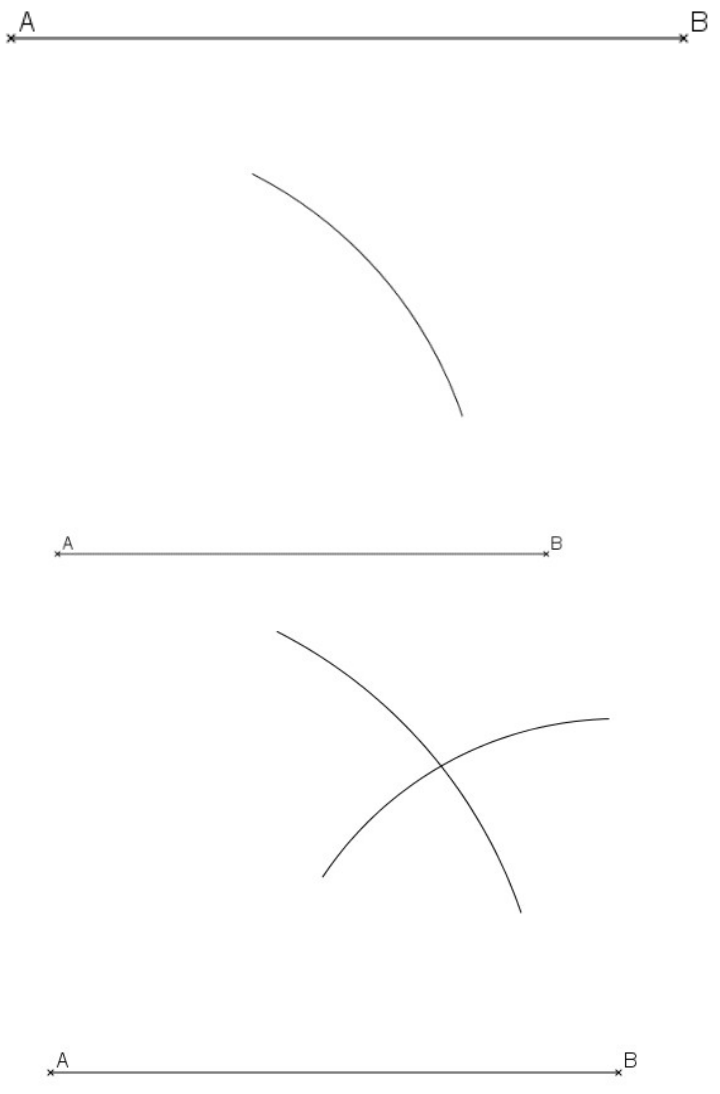

**4.** Le point d'intersection des deux arcs de cercle est à 7 cm de A et 5 cm de B. C'est le point C.

**5.** On trace alors les deux segments pour obtenir le triangle ABC.

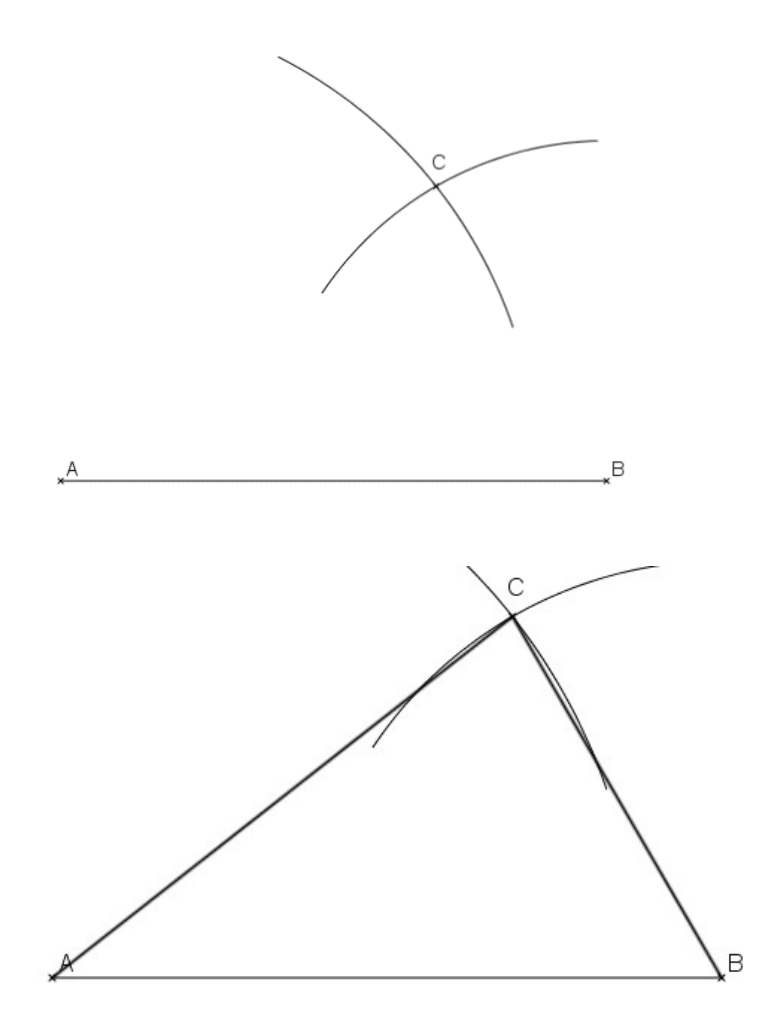

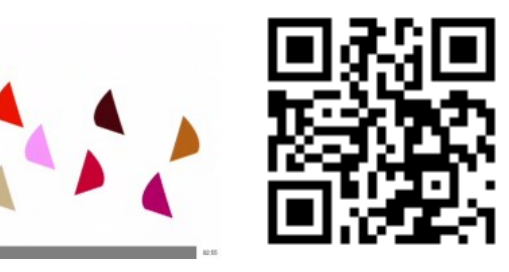

https://huit.re/CMLecon17a https://huit.re/CMLecon17b

**Tracer un triangle isocèle Tracer un triangle rectangle** 

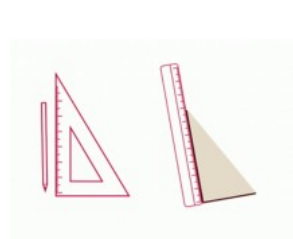

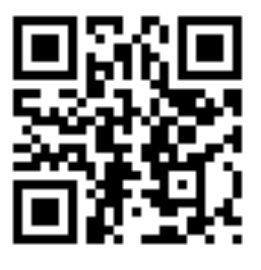

#### **Leçon 18 : Les nombres décimaux**

Les fractions qui ont 10, 100, 1000…comme dénominateur s'appellent des **fractions décimales**.

Par exemple : 7 10 ; 15 100 ; 139 1000 ; 995 100 …

On peut écrire une fraction décimale sous la forme d'un nombre qu'on appelle "**nombre décimal**".

Par exemple :

$$
\frac{375}{100} = \frac{300}{100} + \frac{70}{100} + \frac{5}{100} = 3 + \frac{7}{10} + \frac{5}{100} = 3,75
$$

On appelle cela un **nombre décimal**, car dans ce nombre, il y

a deux parties :

- une **partie « entière »** : un nombre entier

- une **partie** qu'on appelle **« décimale »** : les dixièmes,

centièmes, millièmes, etc.

Cela s'appelle **l'écriture décimale**.

3 est aussi un nombre décimal car on peut l'écrire 3,0.

Dans un nombre décimal :

- La virgule se trouve toujours après l'unité.

- Le premier chiffre après la virgule indique les dixièmes.

- Le deuxième chiffre après la virgule indique les centièmes.

- Le troisième chiffre après la virgule indique les millièmes.

Etc.

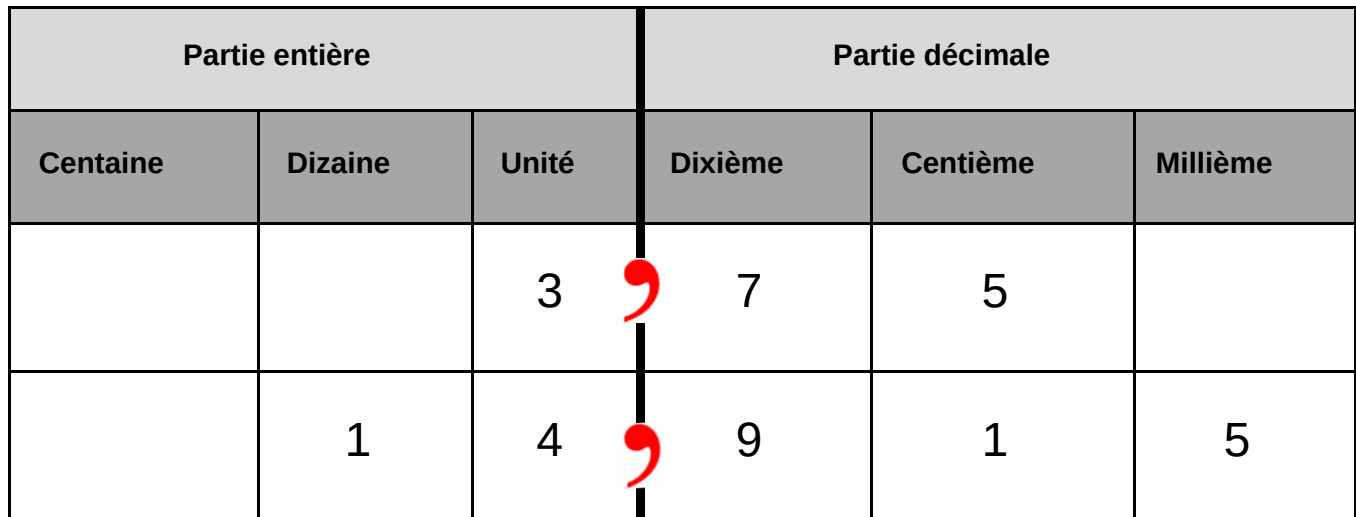

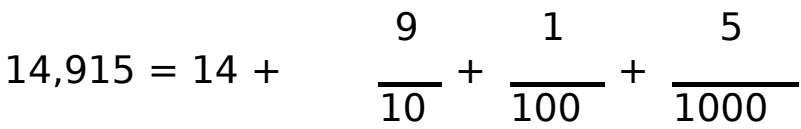

#### **Comparer des nombres décimaux**

Pour comparer des nombres décimaux, on compare d'abord

la partie entière.

Si les parties entières sont identiques, on compare les

dixièmes, etc..

Compare :

1,3 …2,05 6,9….7,01

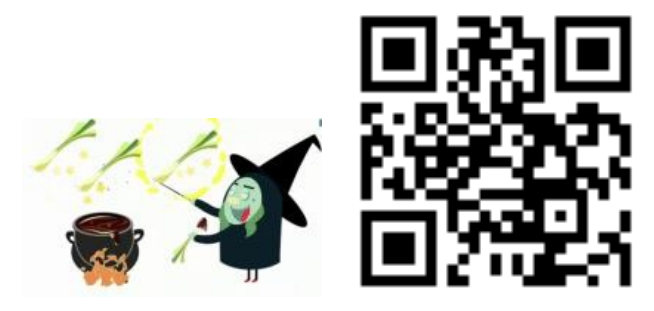

https://huit.re/DecimauxCM2a https://huit.re/DecimauxCM2b

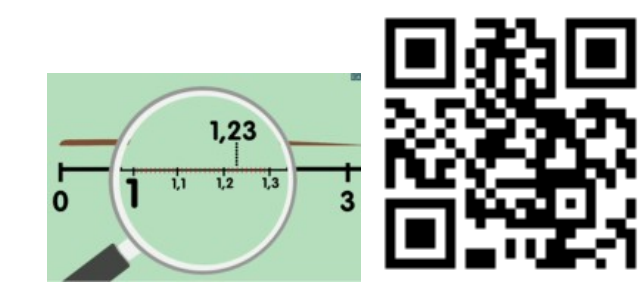

#### **Leçon 19 : Multiplier/Diviser par 10,100…**

**Quand on multiplie un nombre par 10, cela signifie qu'on donne à chaque chiffre une valeur 10 fois plus grande.** 

**1,25 x 10 = 12,5** 

On glisse les chiffres dans le tableau, pas la virgule.

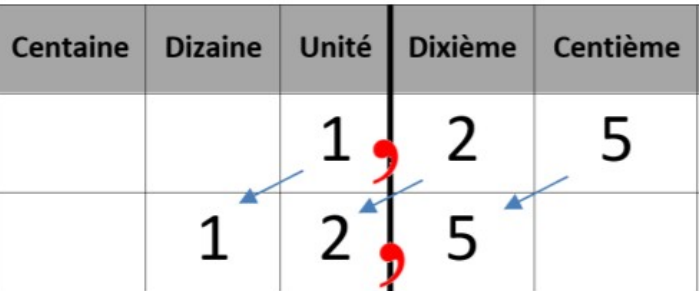

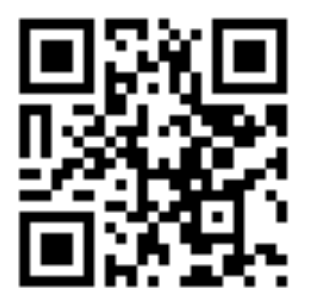

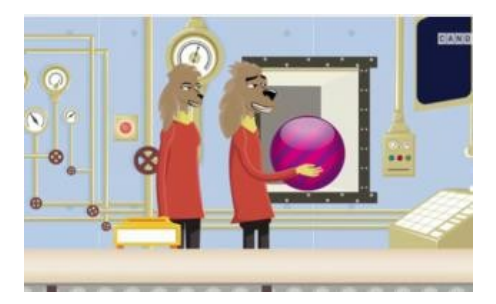

https://huit.re/Multiplier10

**Quand on diviser un nombre par 10, cela signifie qu'on donne à chaque chiffre une valeur dix fois plus petite.** 

#### **7,5 : 10 = 0,75**

On glisse les chiffres dans le tableau, pas la virgule.

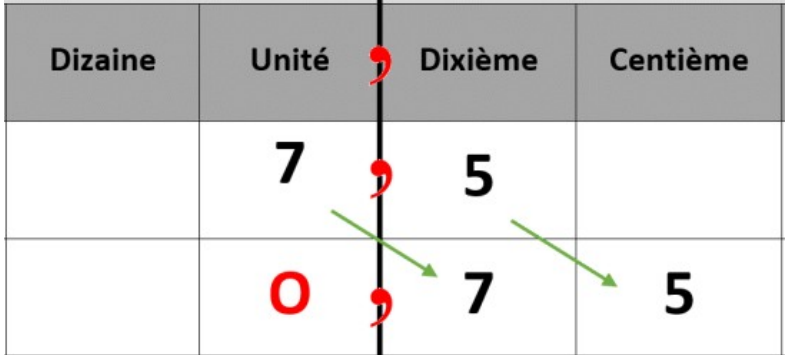

#### **Leçon 20 : Les unités de mesure**

#### **Les masses :**

Pour mesurer une masse, l'unité de référence est le gramme et les autres unités sont :

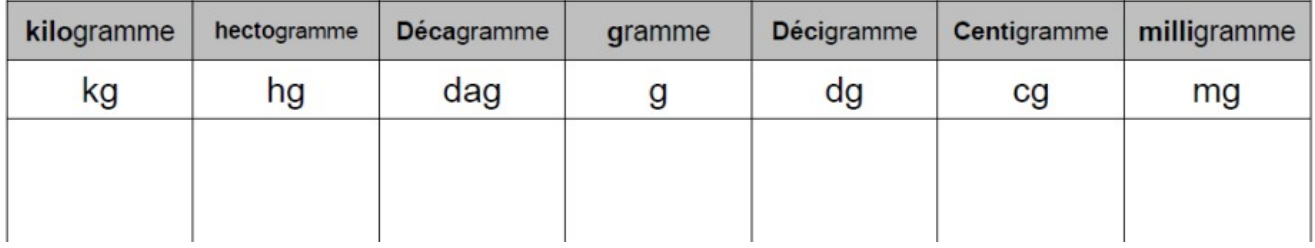

 $1 \text{ kg} = 1000 \text{ g}$   $1 \text{ g} = 1000 \text{ mg}$ 

1 tonne =  $1000 kg$ 

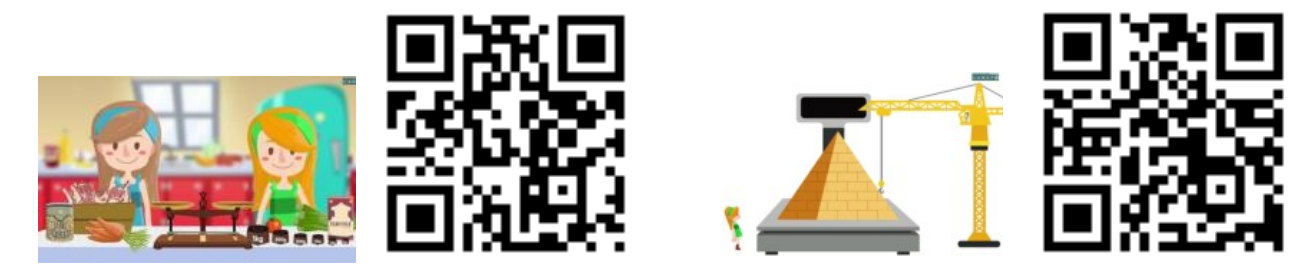

https://huit.re/Masses2 https://huit.re/Masses3

#### **Les contenances :**

Pour mesurer une contenance, l'unité de référence est le litre et les autres unités sont :

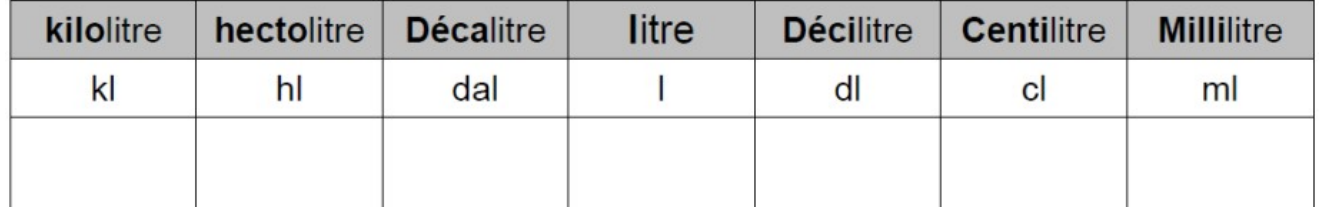

 $1 = 1000$  ml et  $1 = 10$  cl

#### **Les durées :**

Une journée dure 24 heures. Une heure représente 60 minutes (1 tour de l'horloge avec la grande aiguille) et 1 minutes dure 60 secondes.

 $1h = 60$  min = 3 600 sec

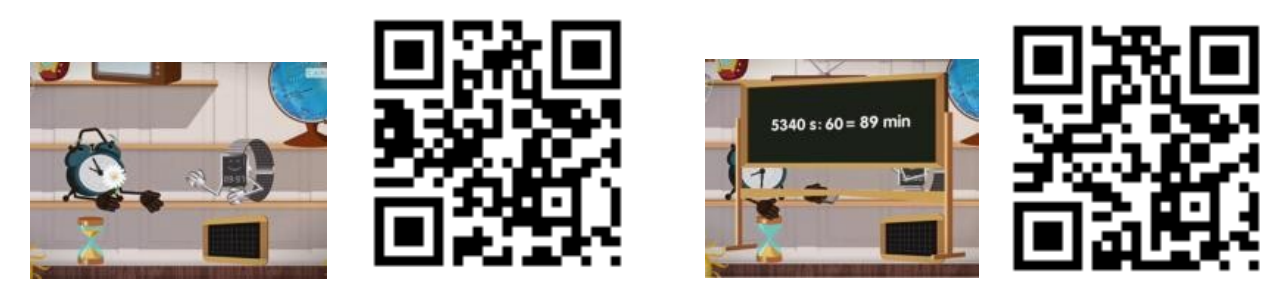

https://huit.re/Heure1 https://huit.re/Heures2

#### **Convertir des mesures :**

Pour convertir une mesure dans une autre unite, soit j'utilise le tableau de conversion, soit j'utilise les relations entre les unites.

Par exemple 1 l = 100 cl donc 15 l c'est aussi 15 x 100 cl c'est

à dire 1 500 cl

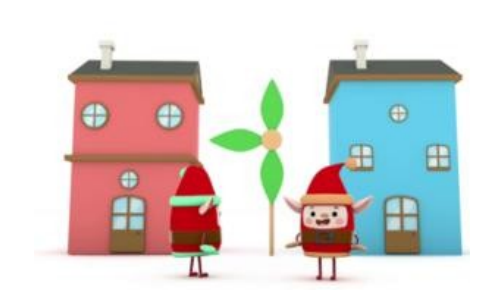

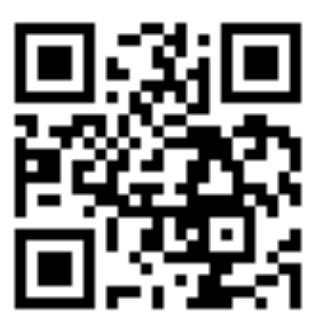

https://huit.re/Convertir